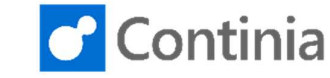

# Document Capture for Microsoft Dynamics NAV

Change Log - Version 5.00, 5.00.01, 5.00.02, 5.00.03, 5.00.04, 5.00.05, 5.00.06, 5.00.07, 5.00.08, 5.00.09, 5.00.10, 5.00.11

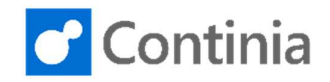

#### New Features

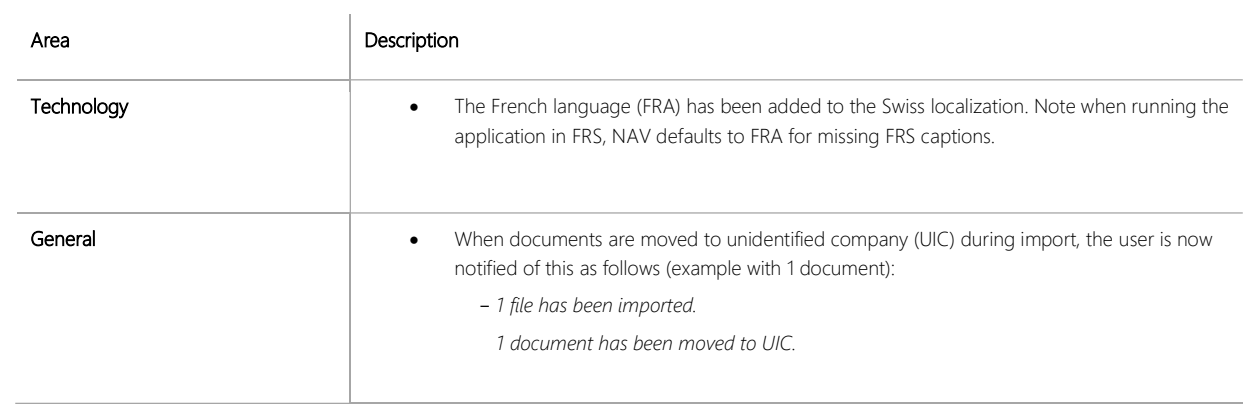

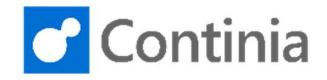

#### Bugs

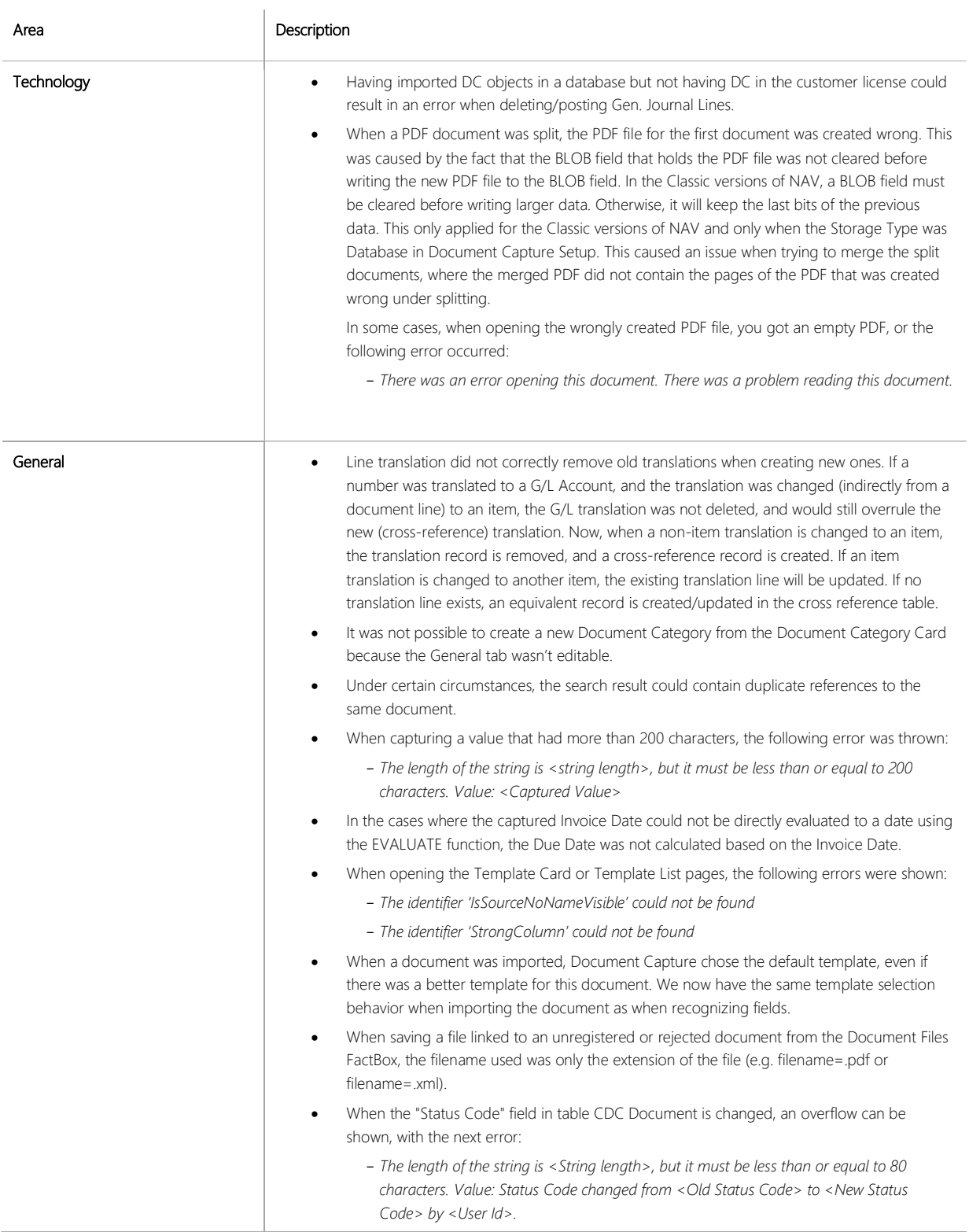

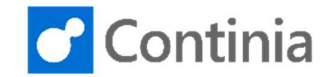

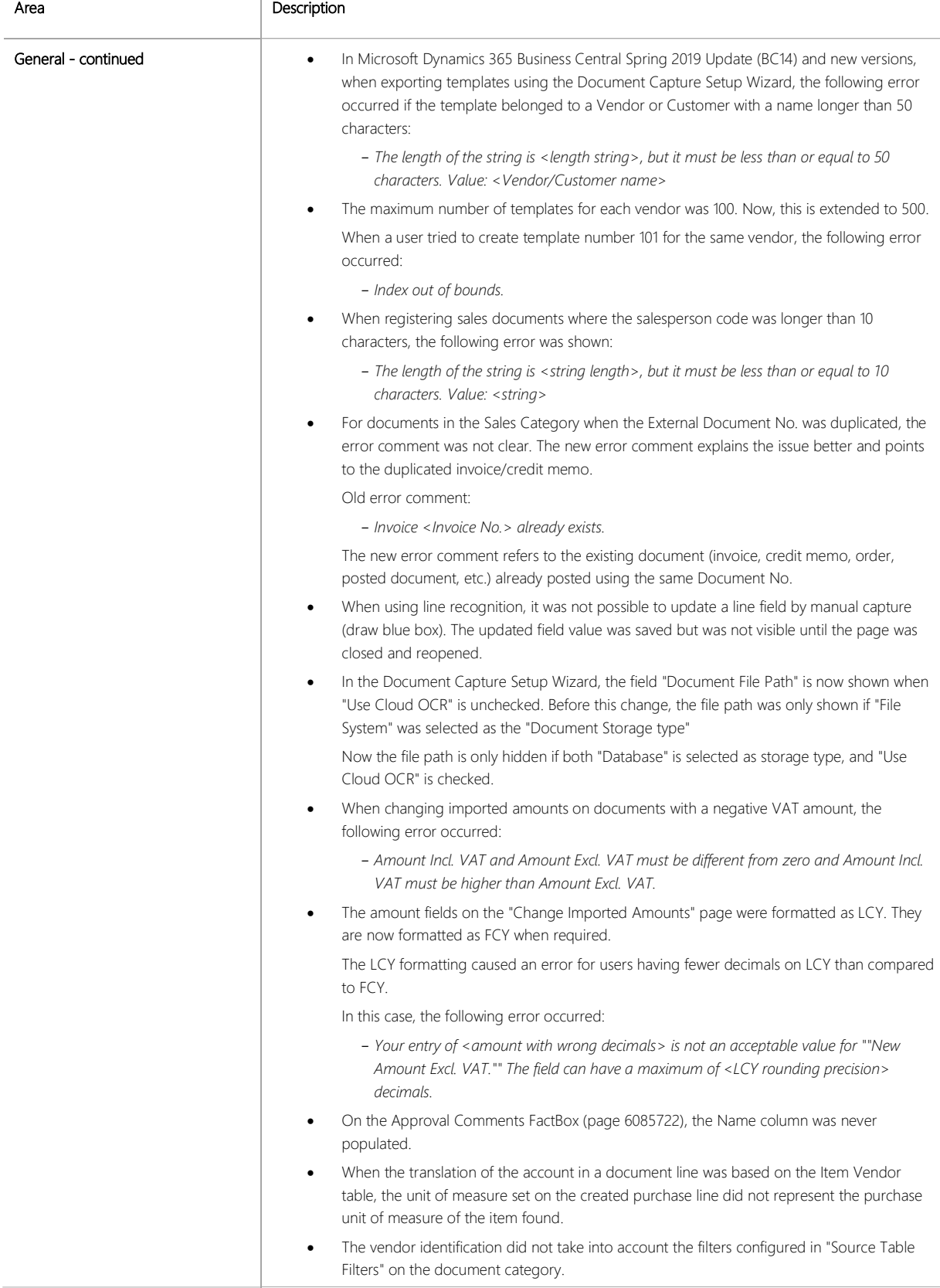

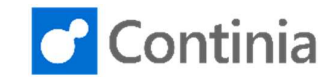

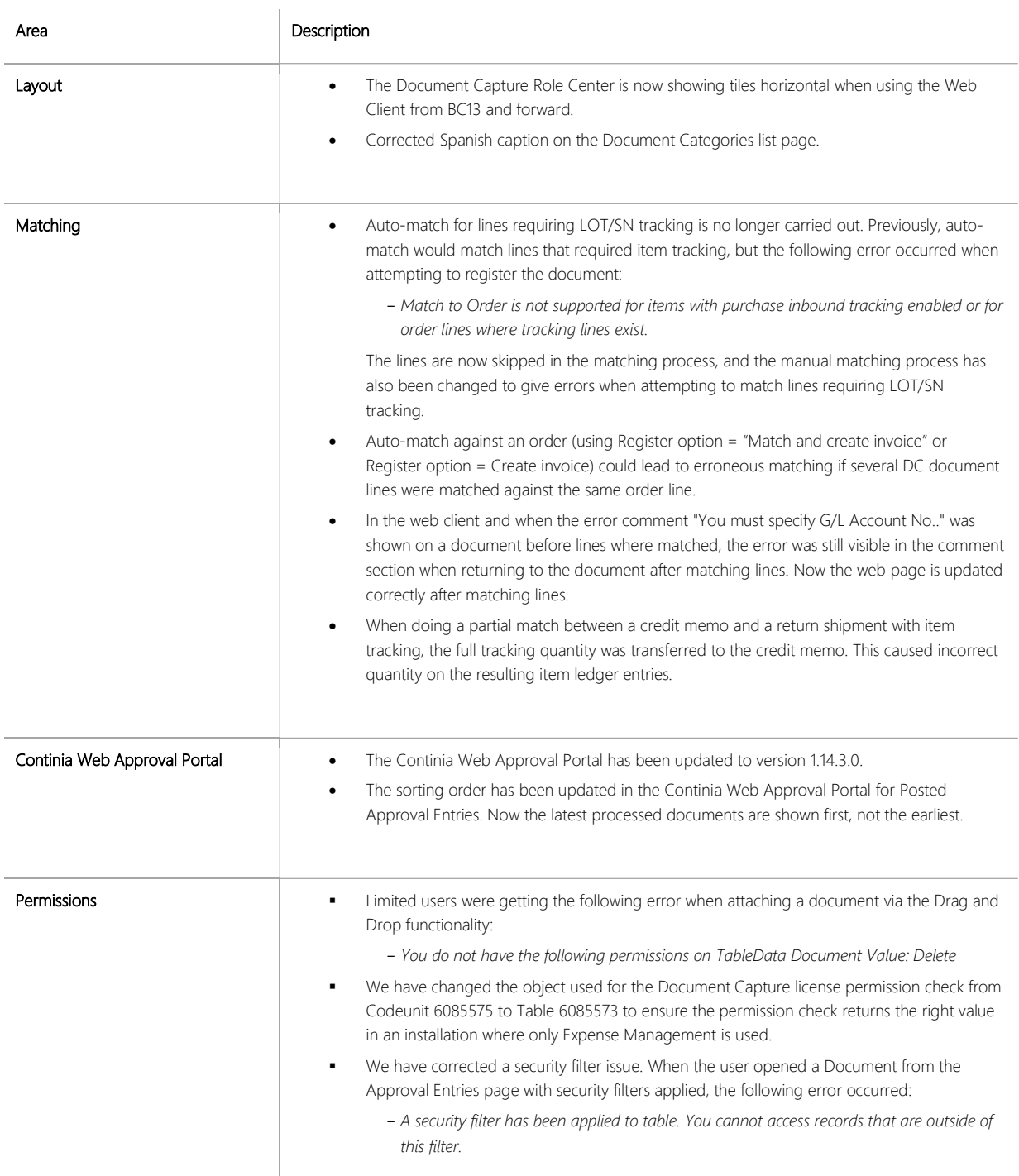

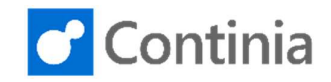

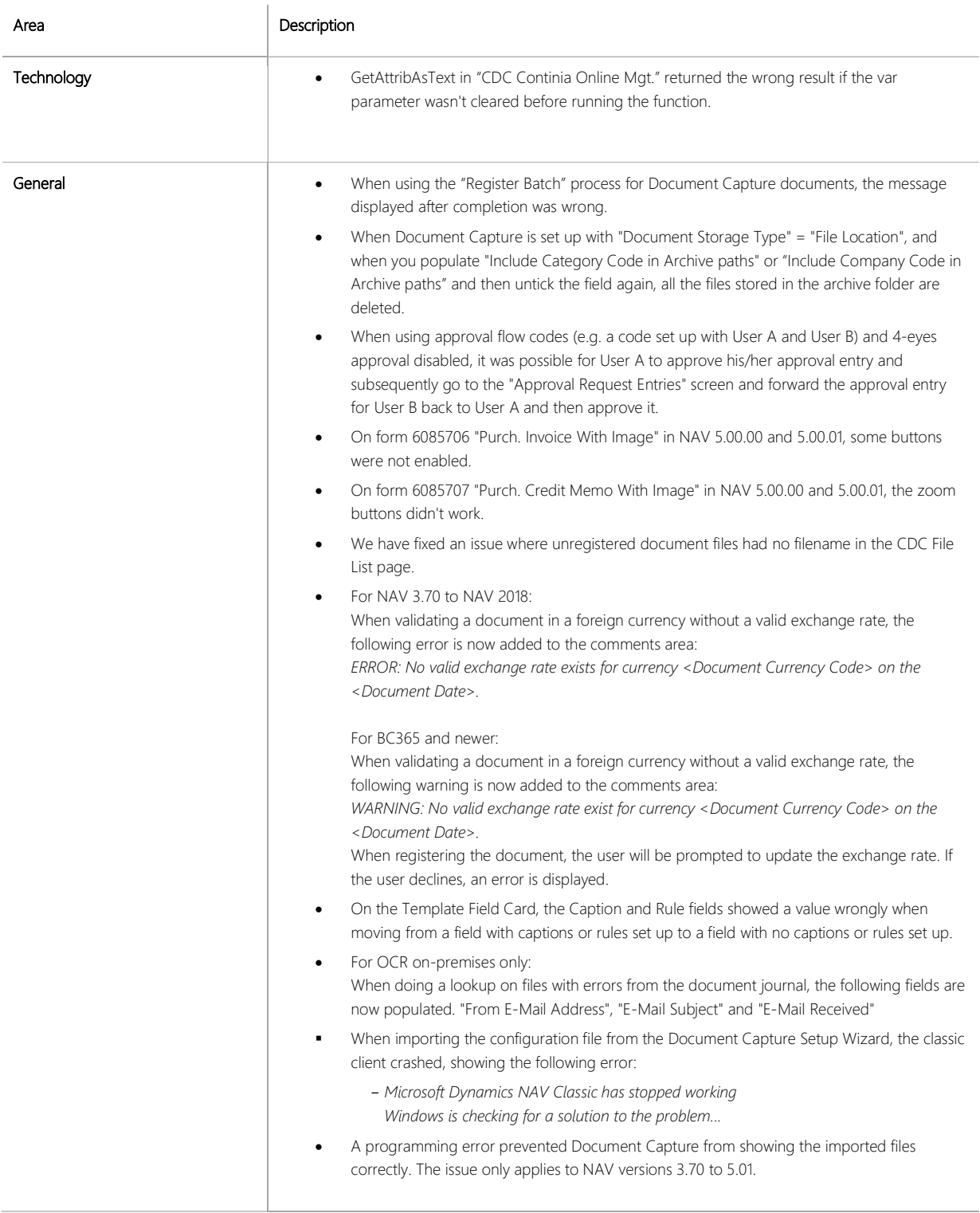

 $\begin{array}{c} \hline \end{array}$ 

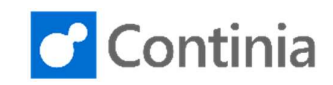

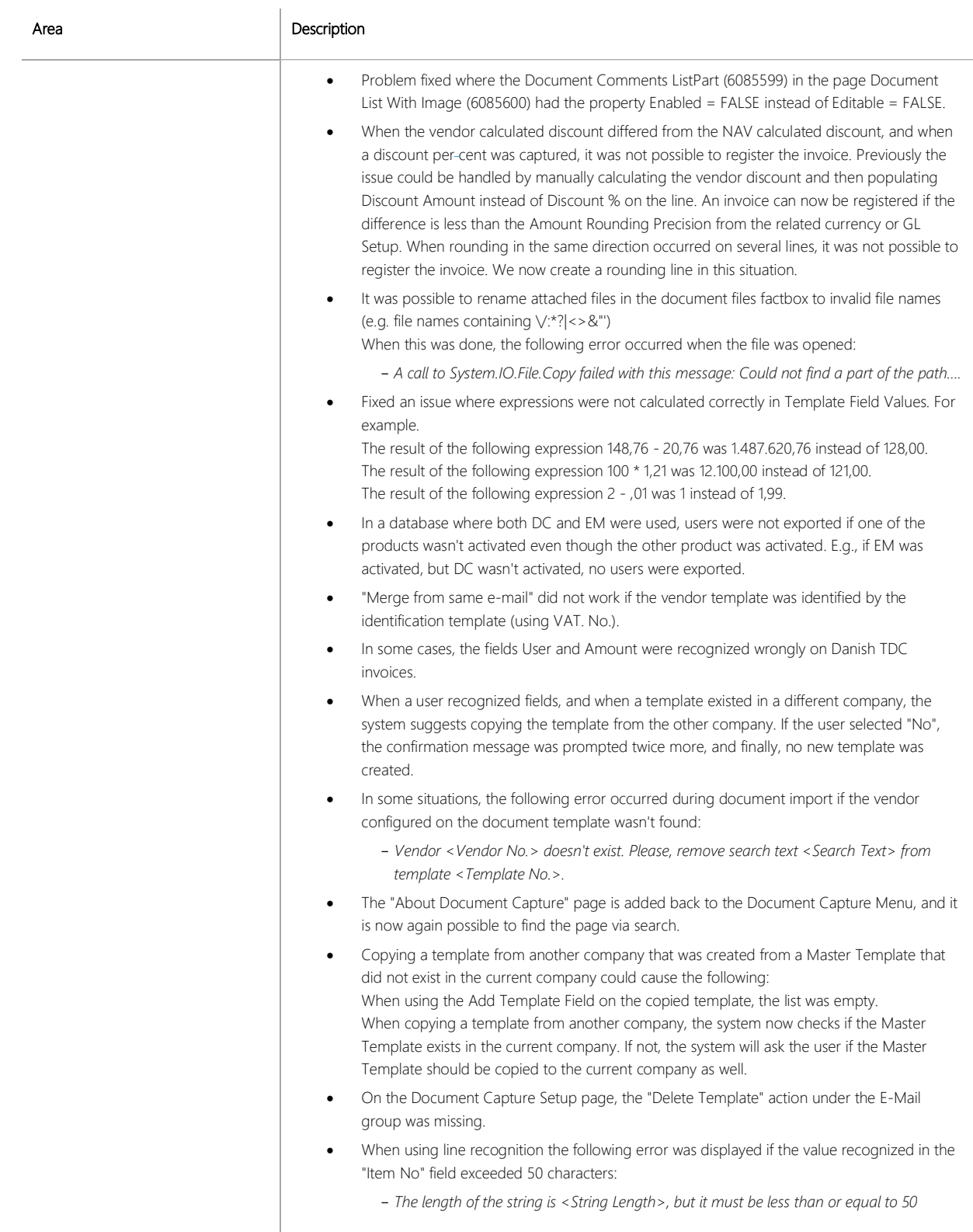

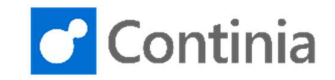

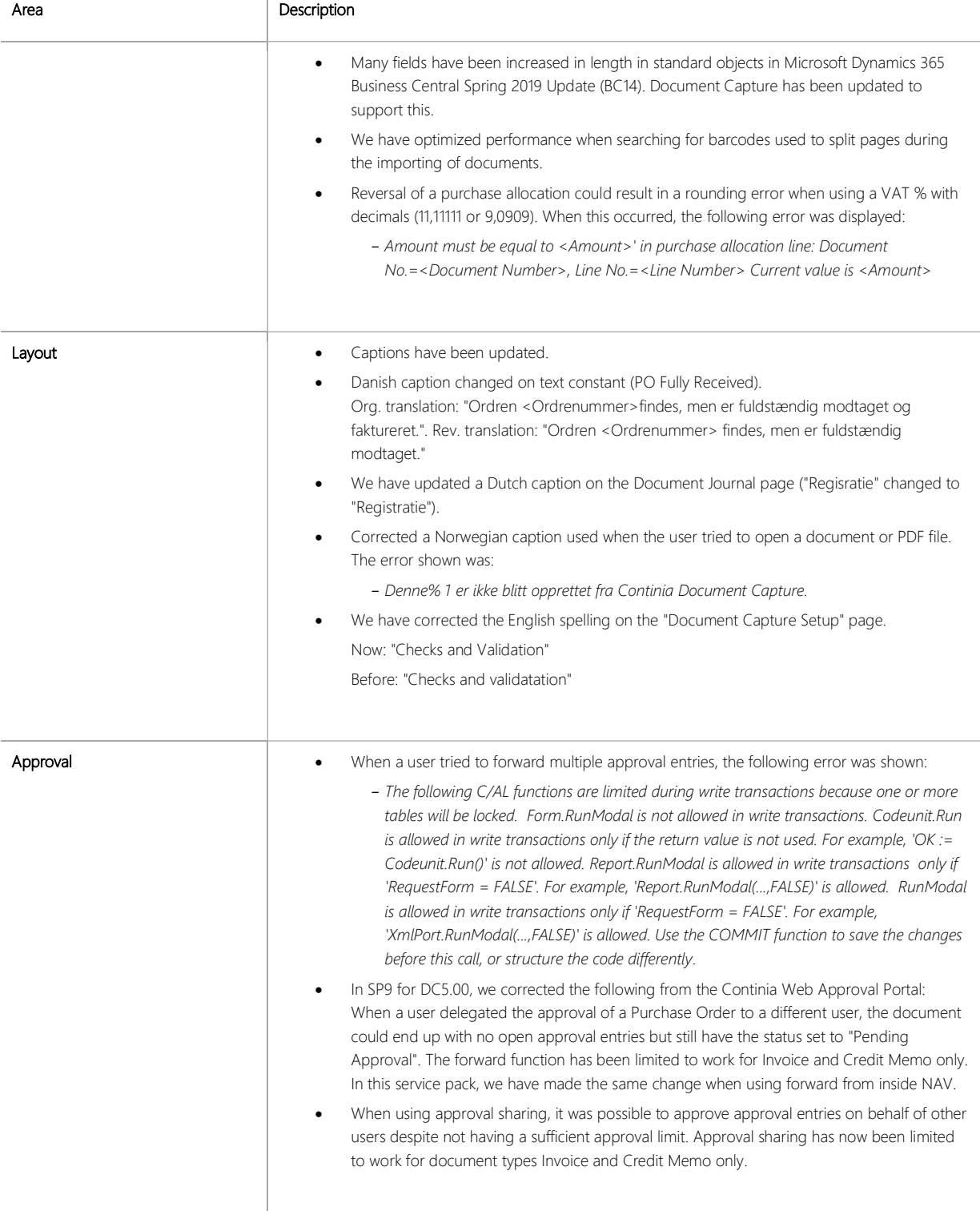

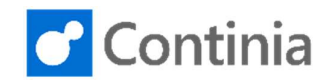

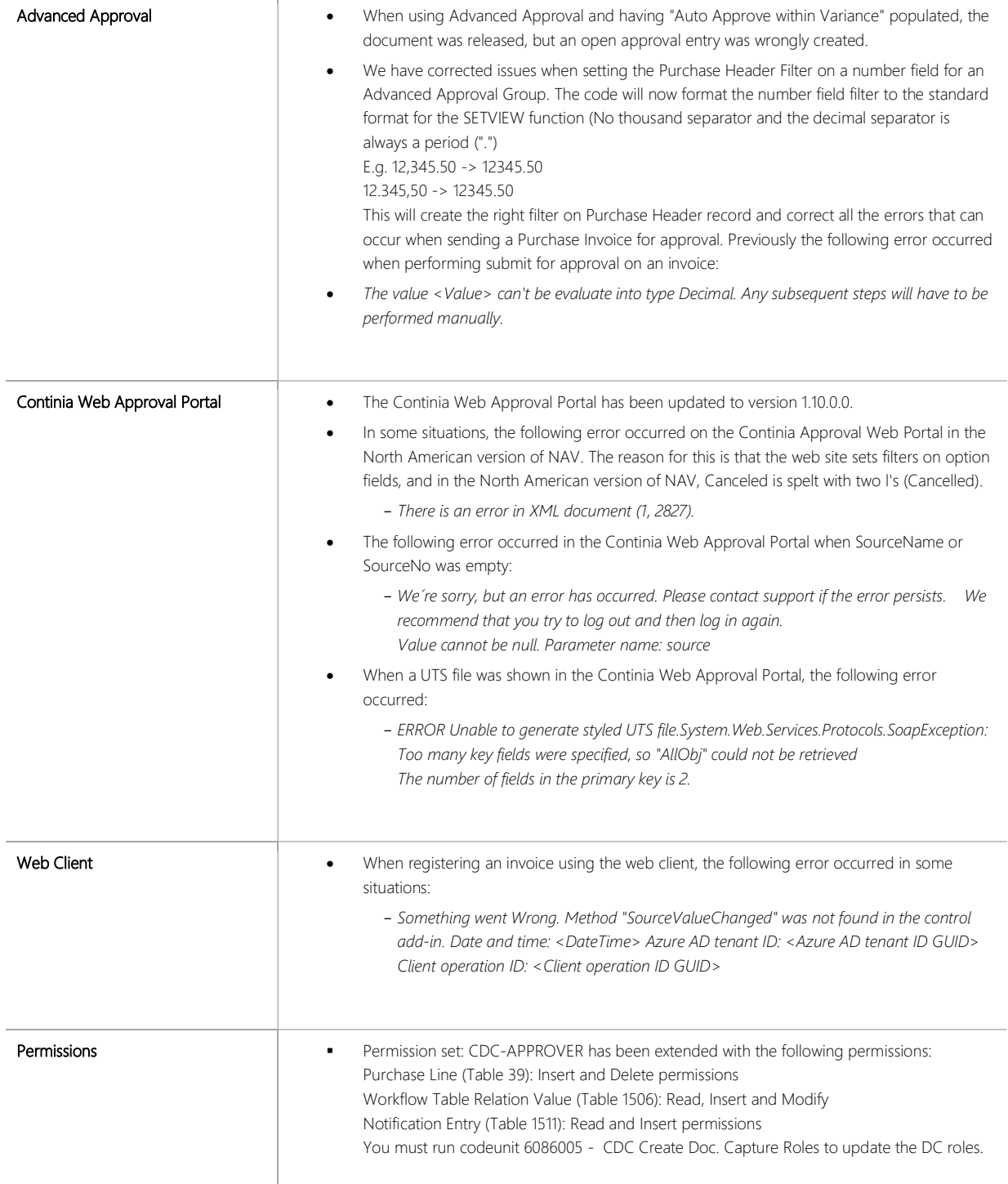

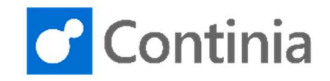

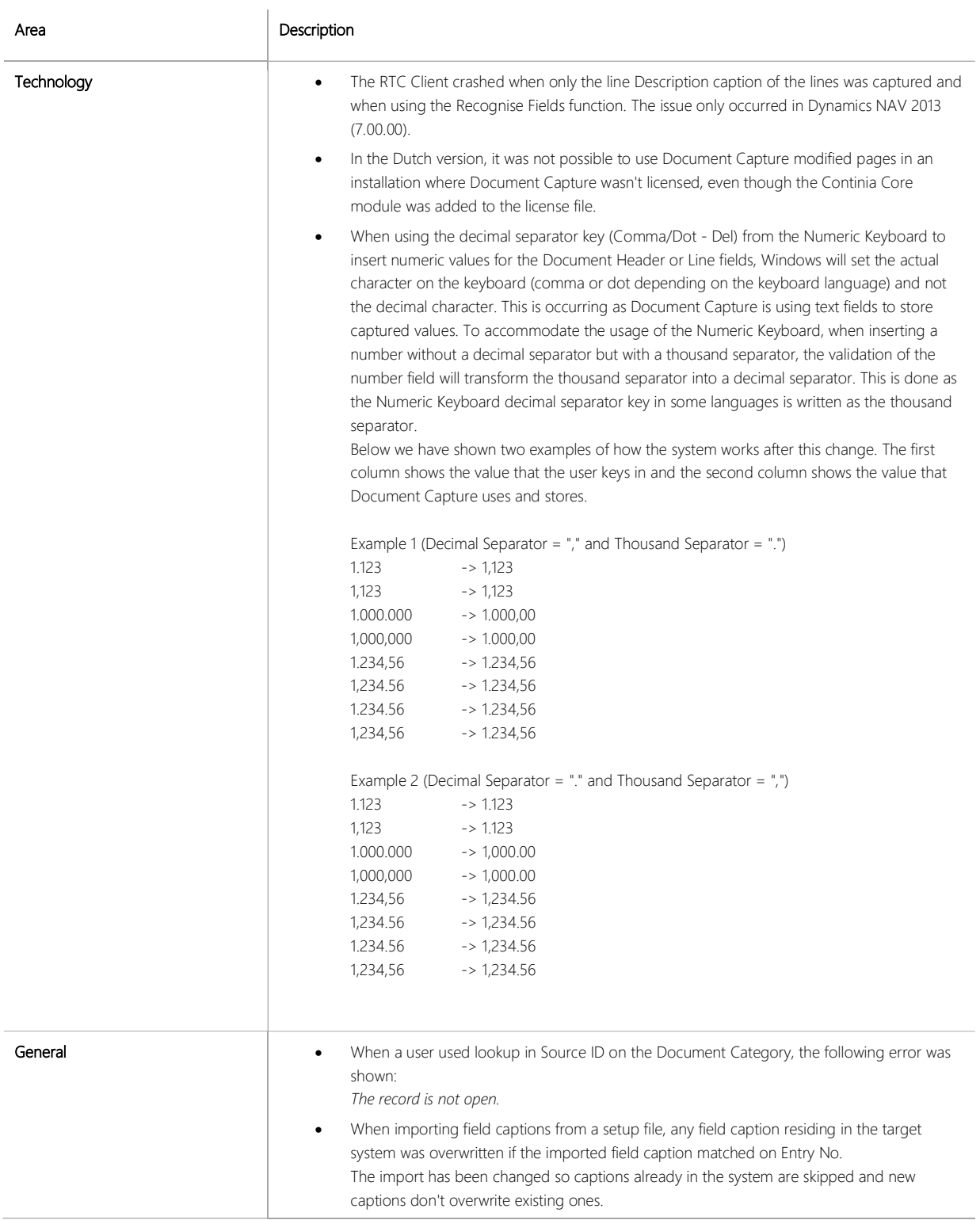

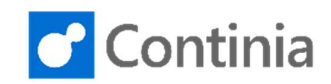

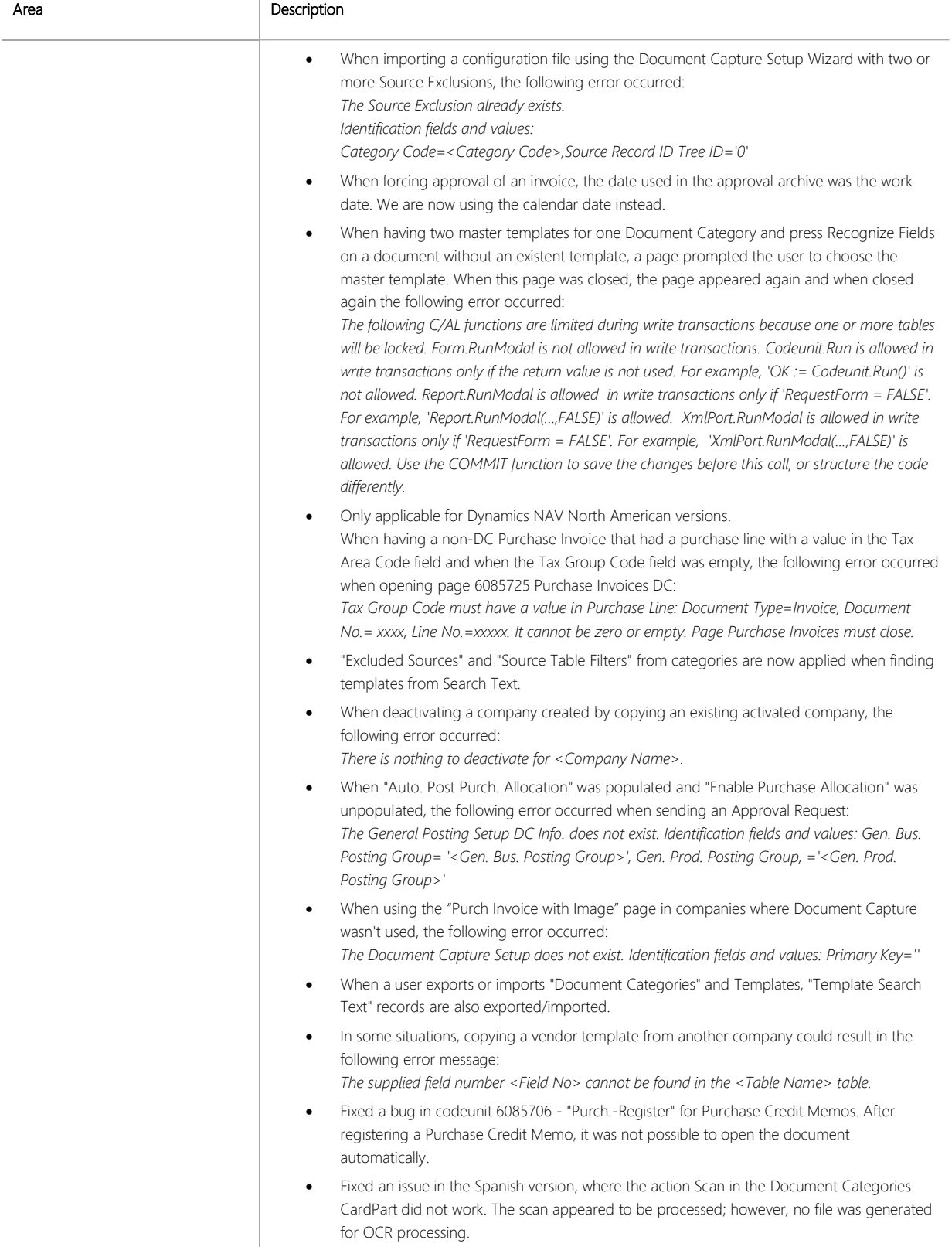

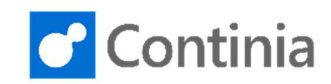

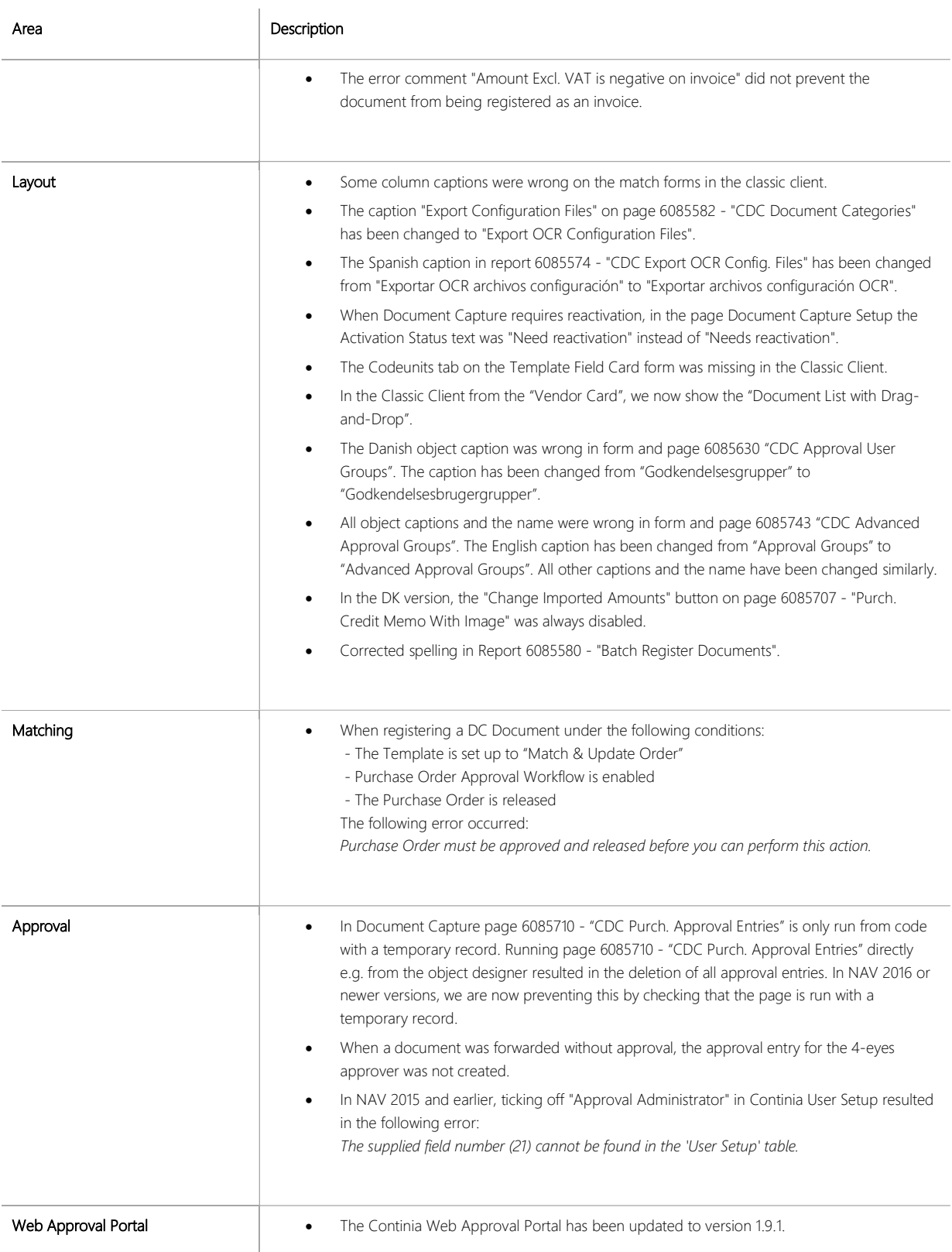

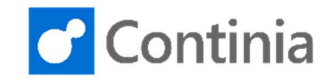

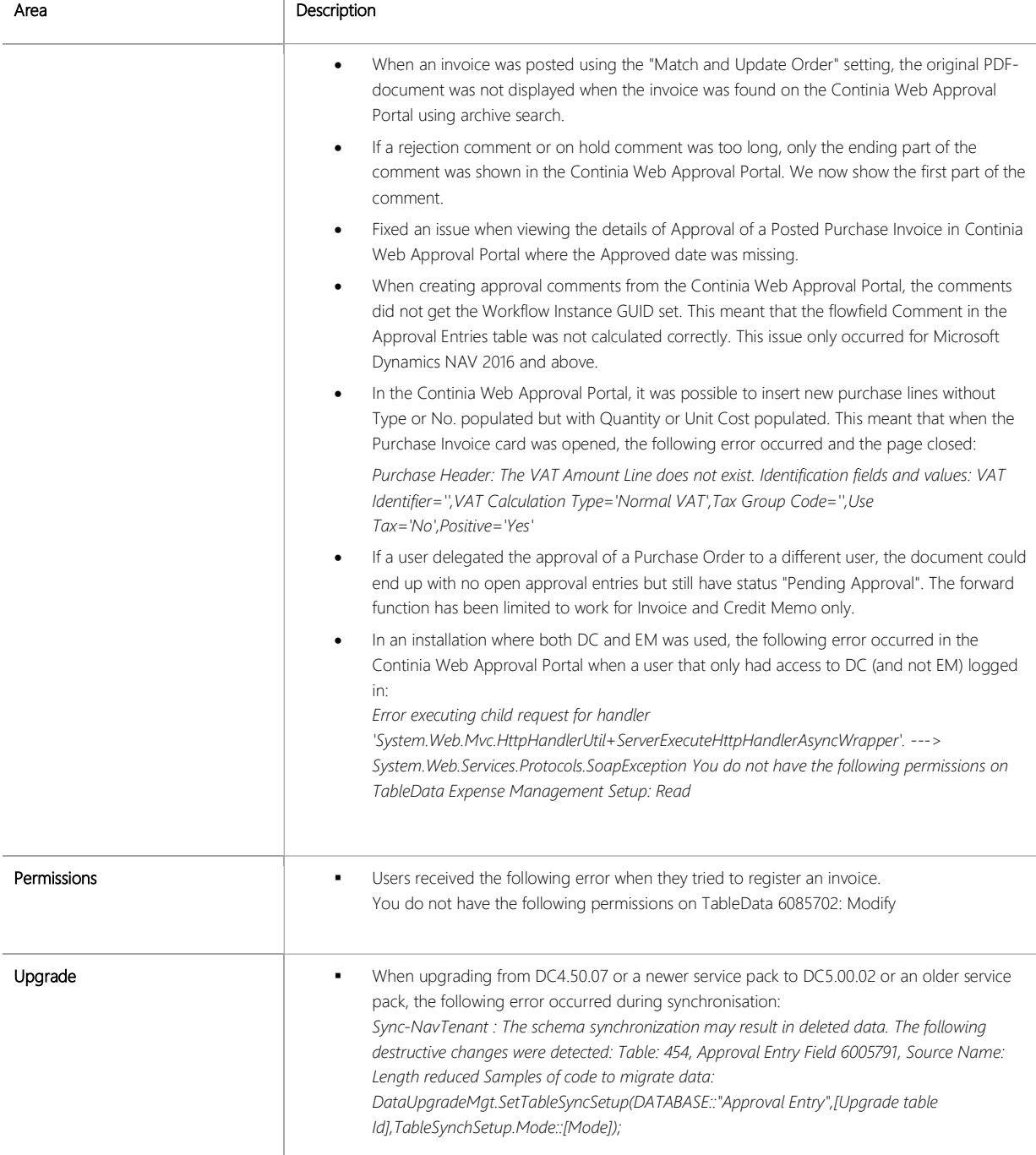

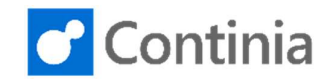

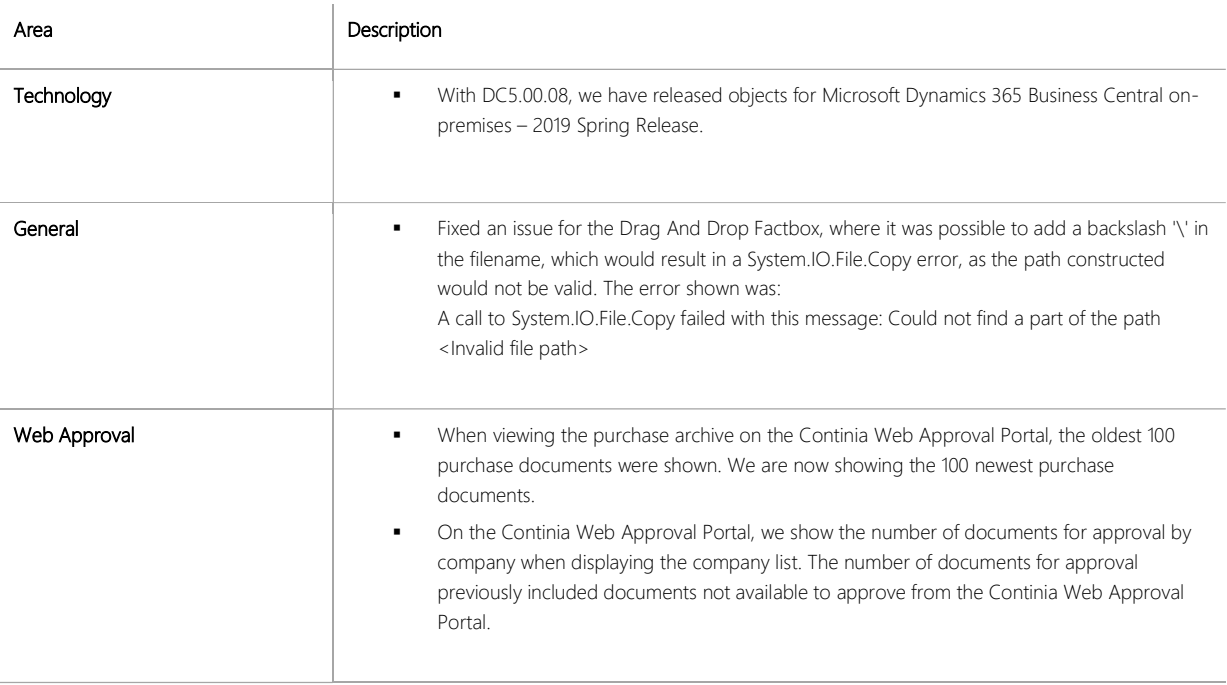

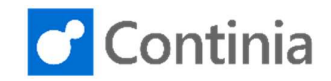

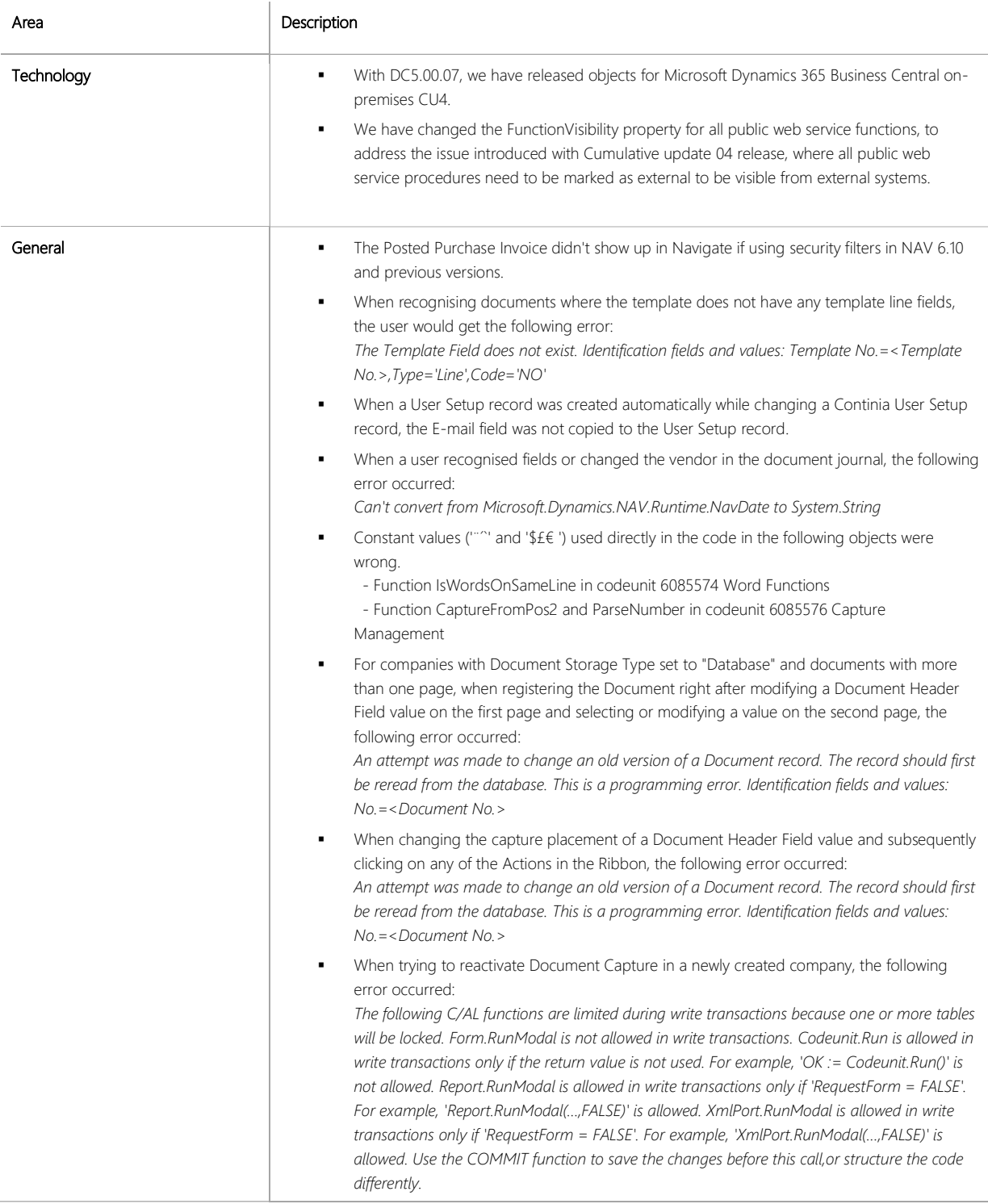

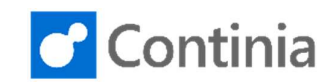

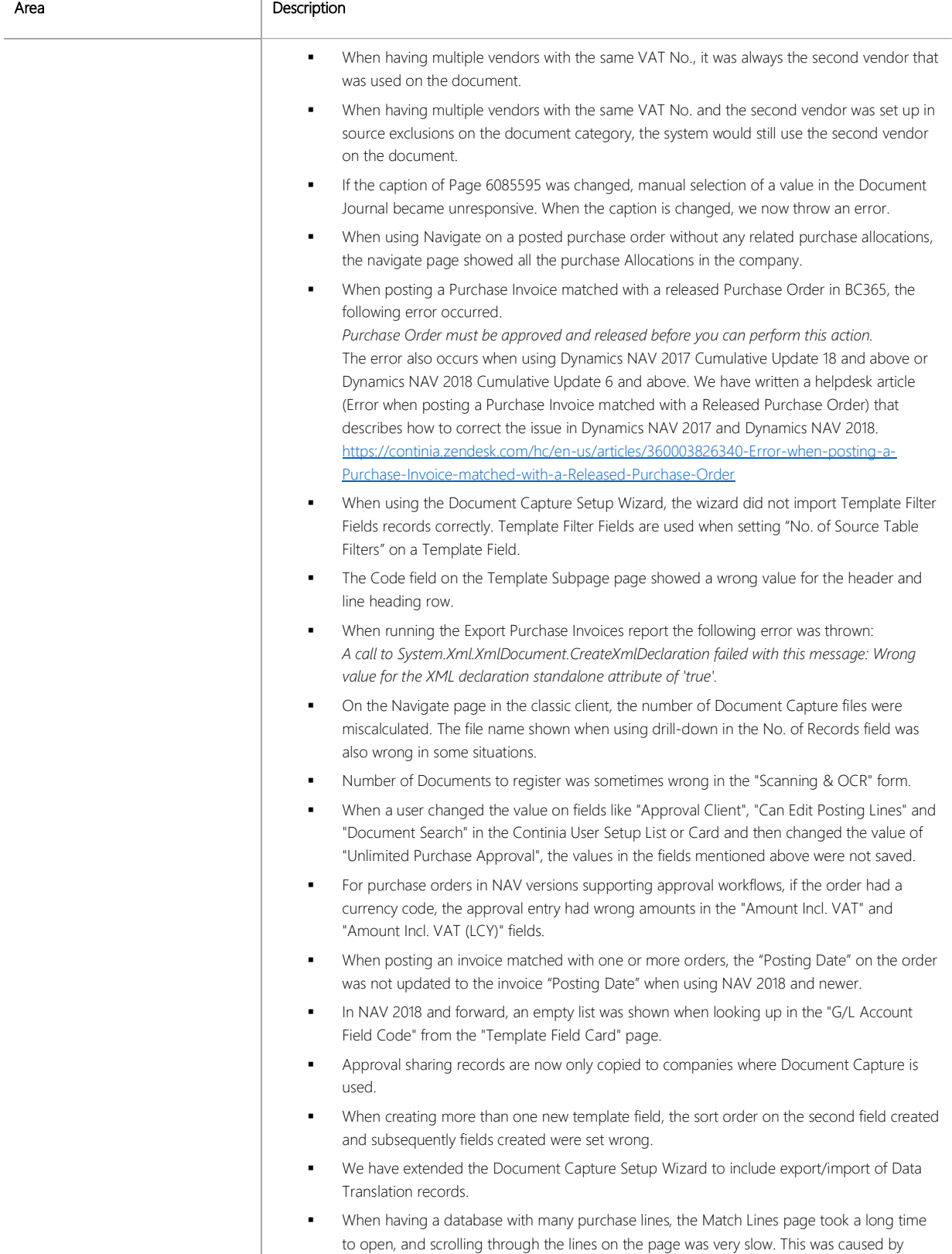

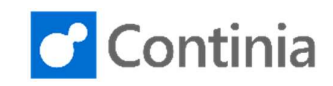

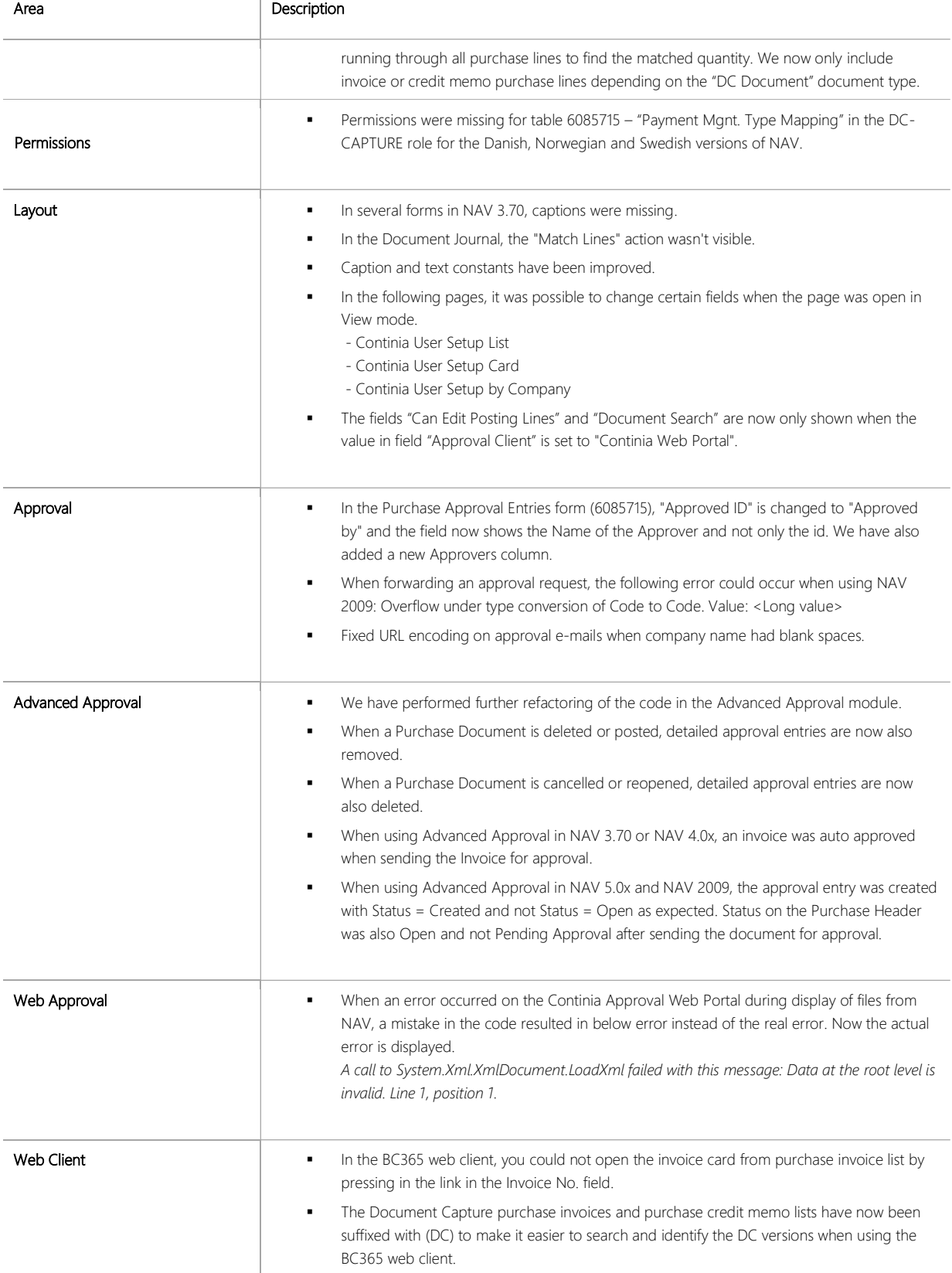

Continia Software A/S www.continia.com License Terms

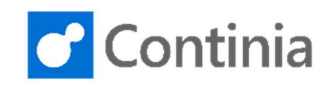

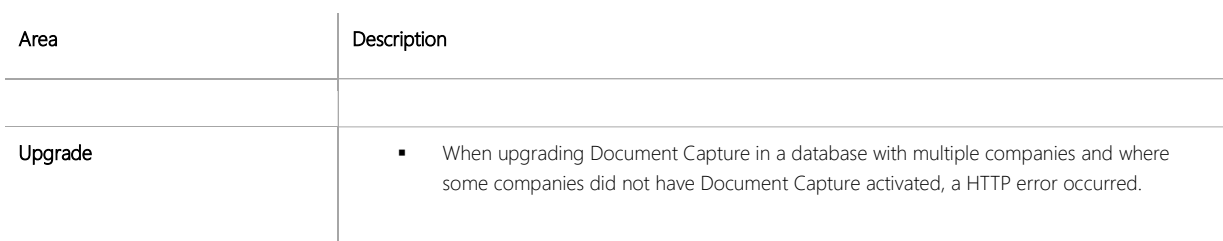

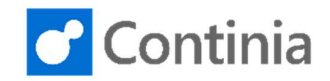

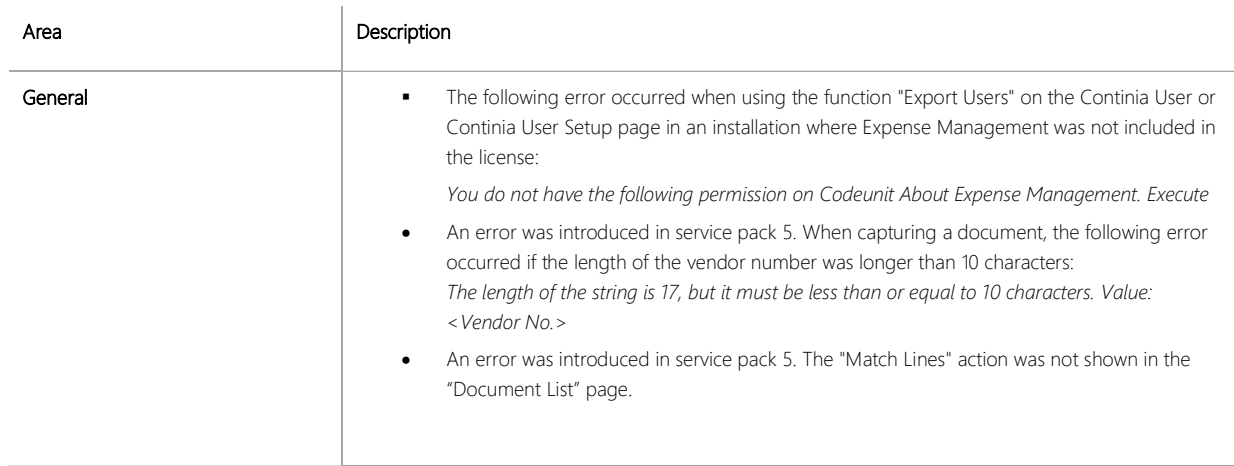

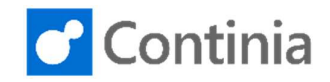

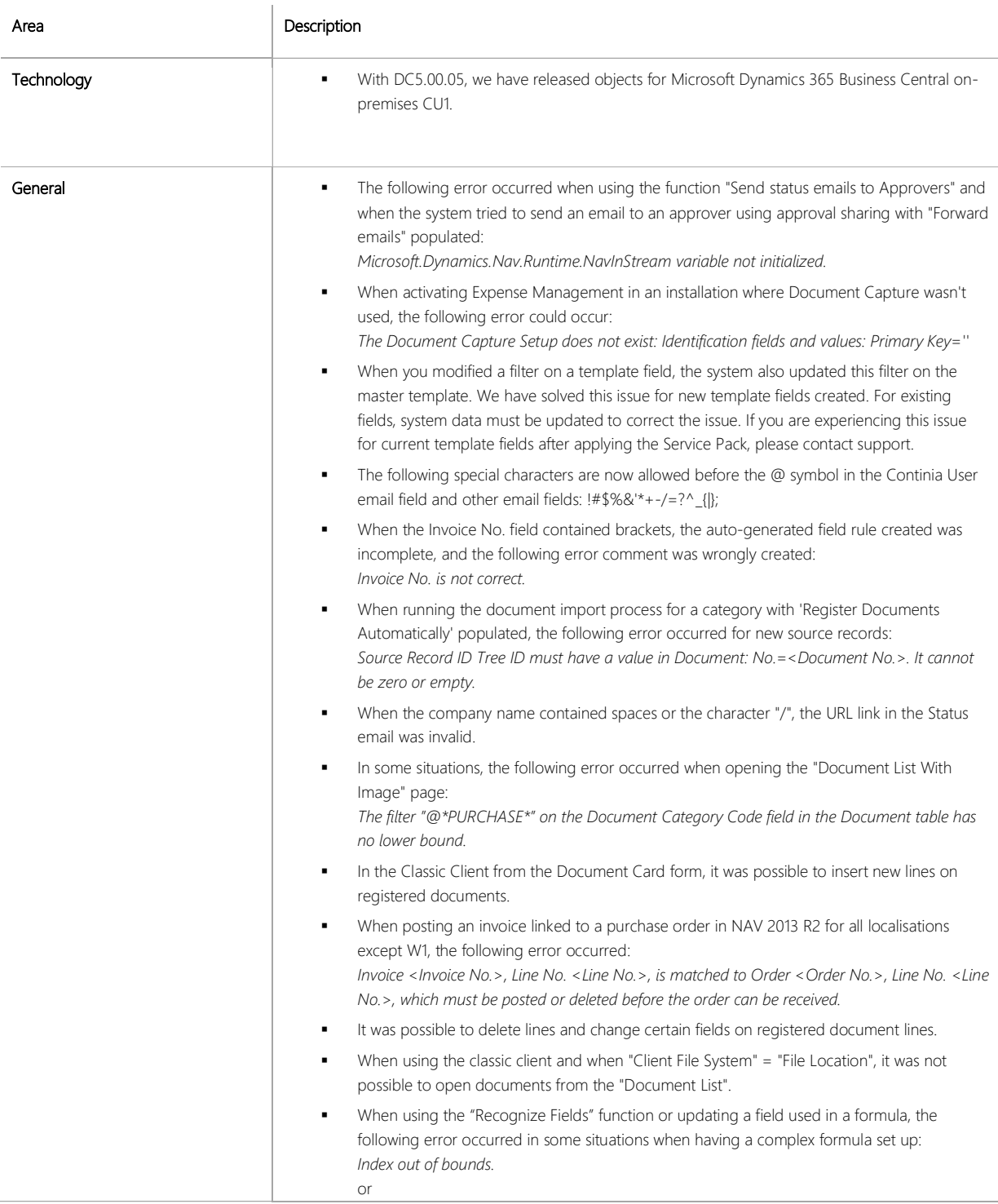

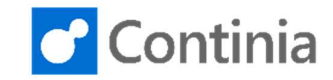

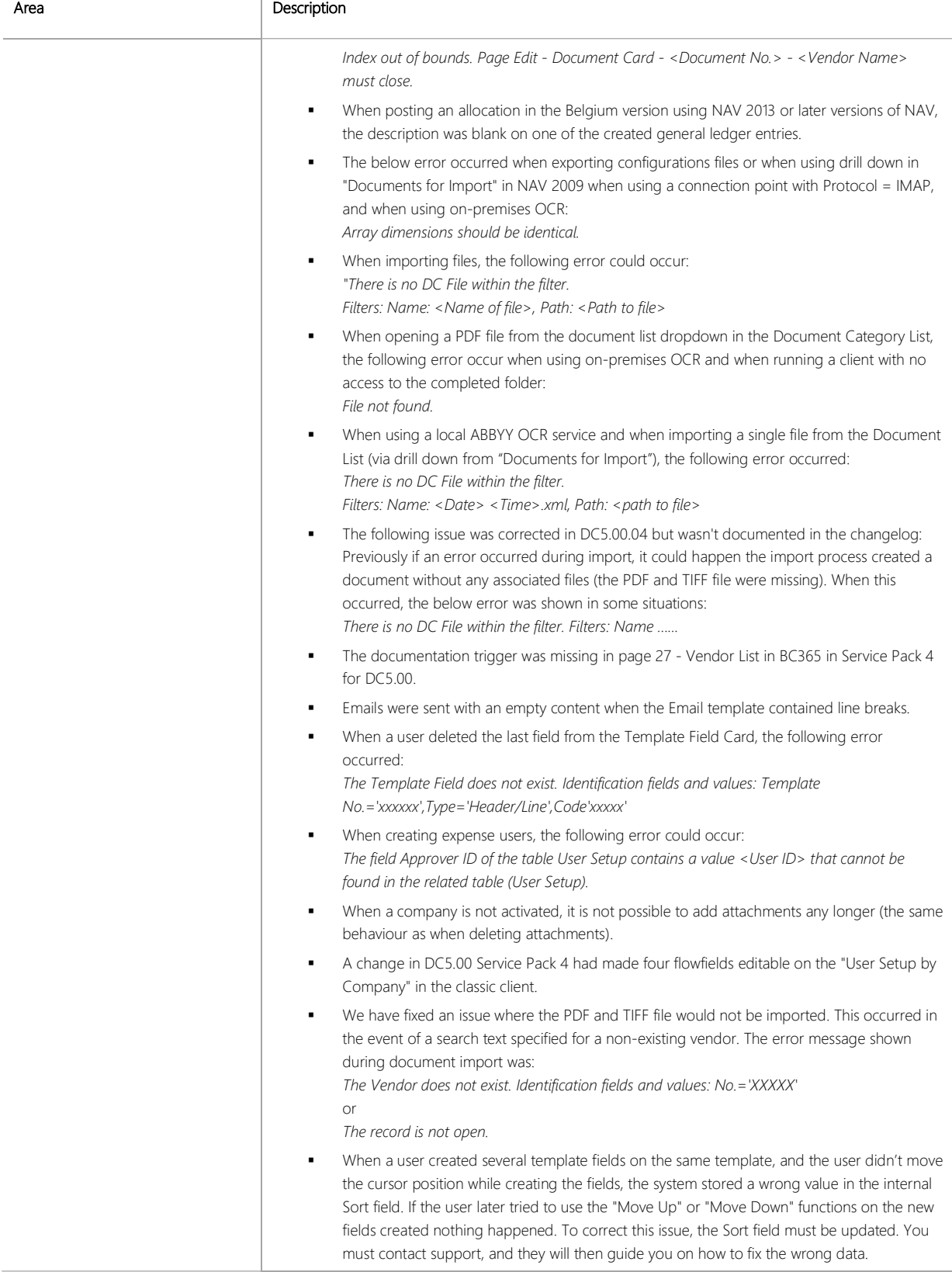

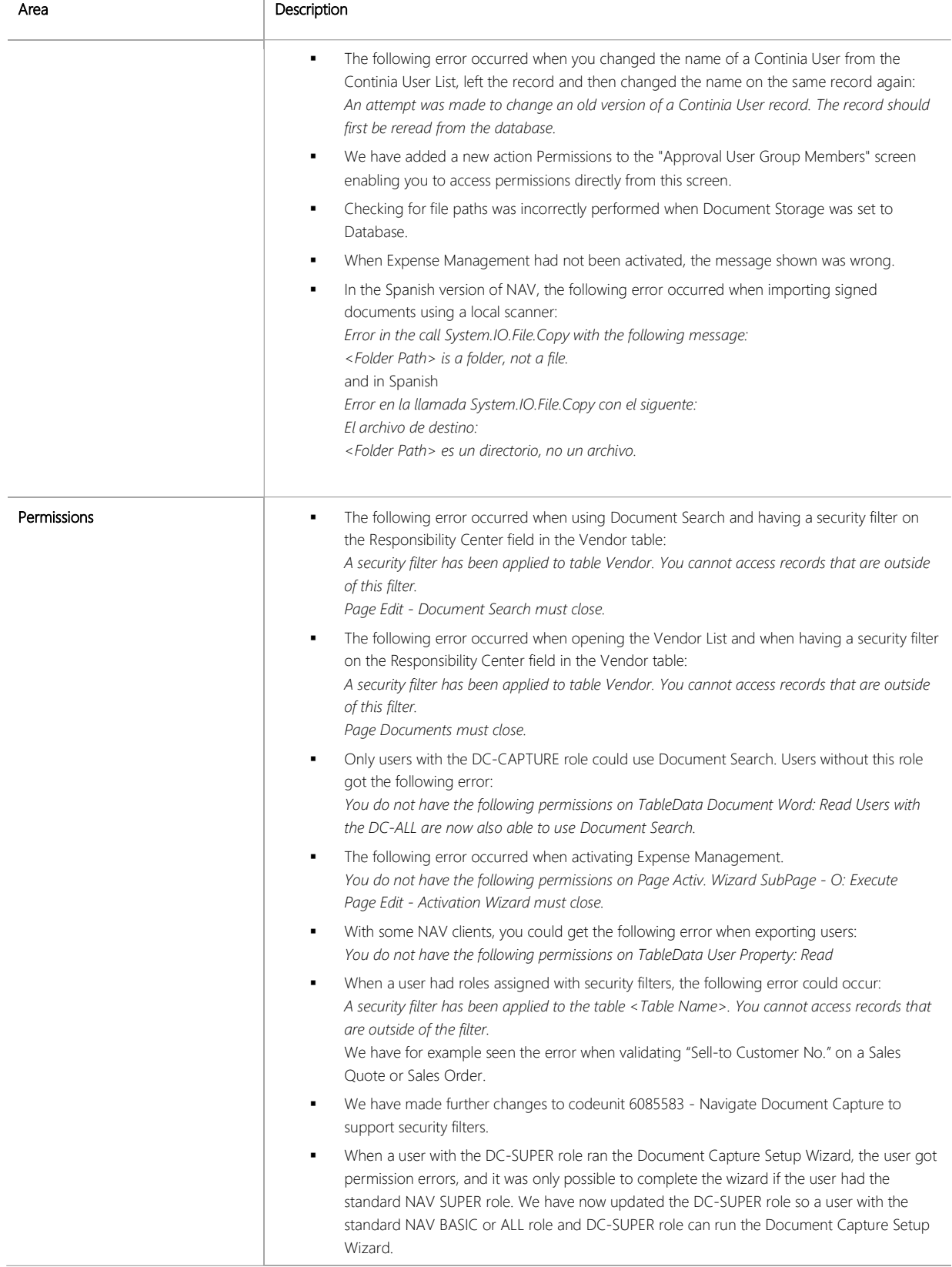

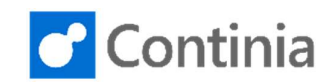

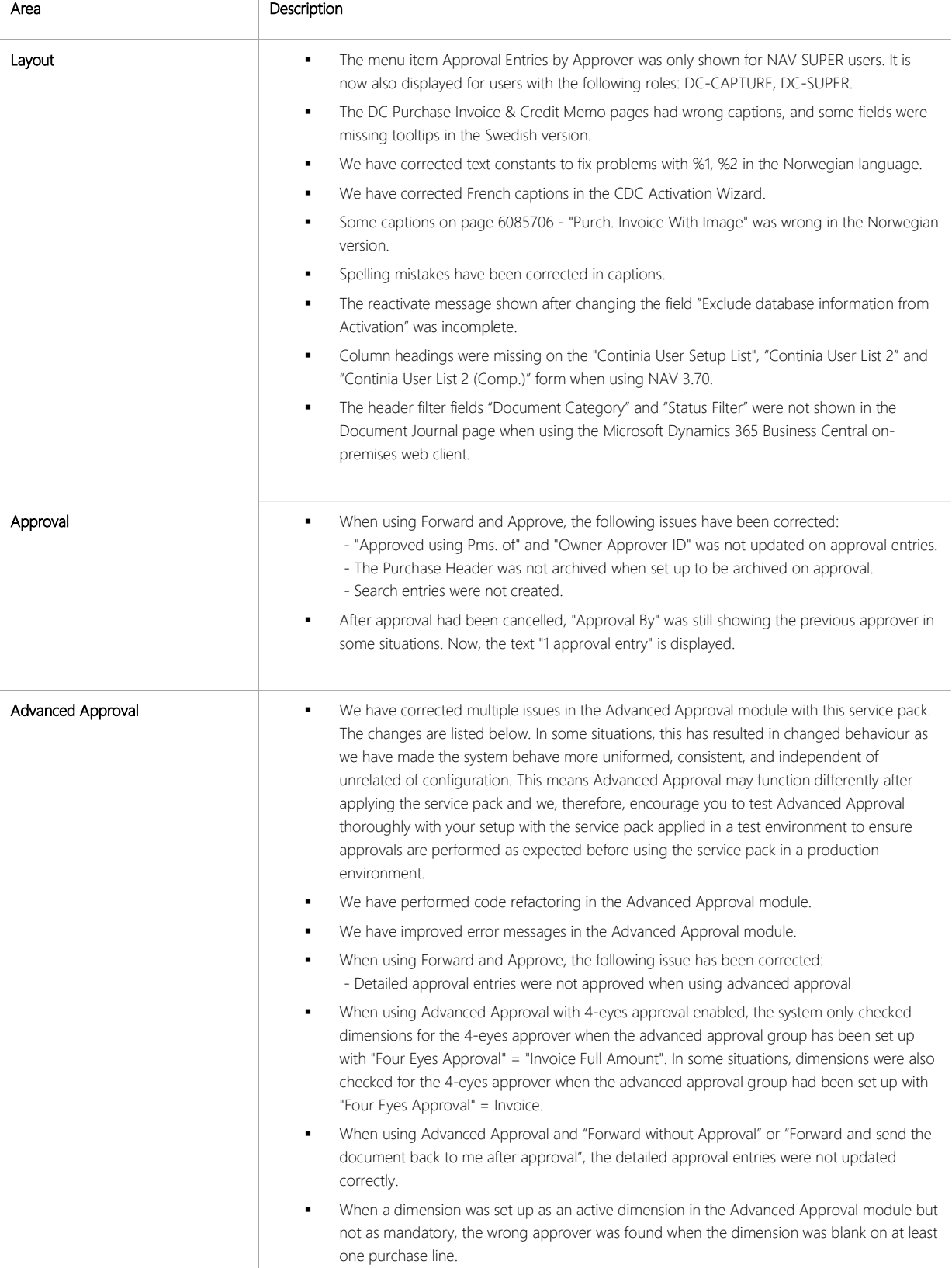

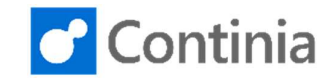

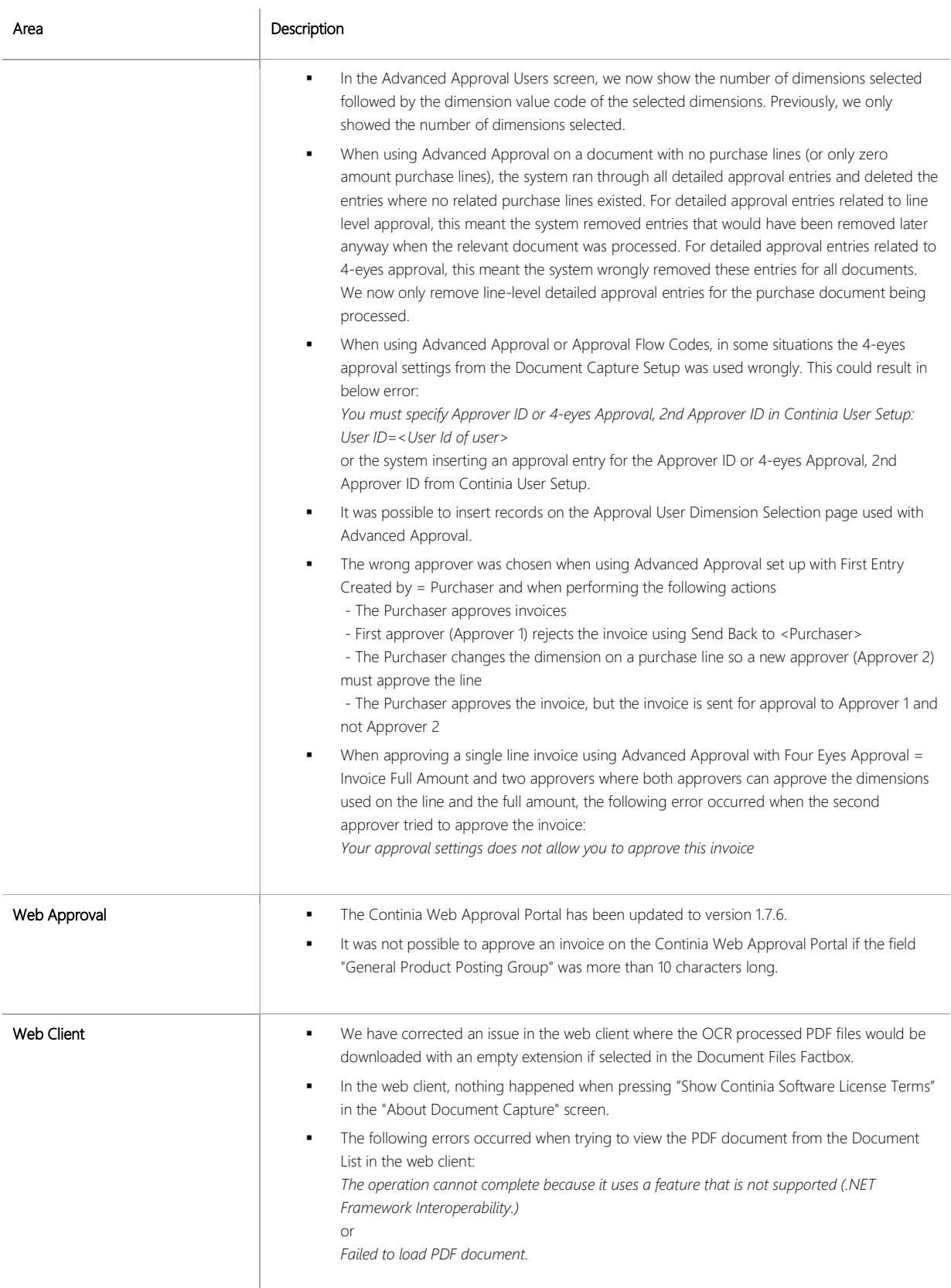

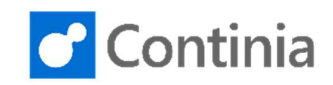

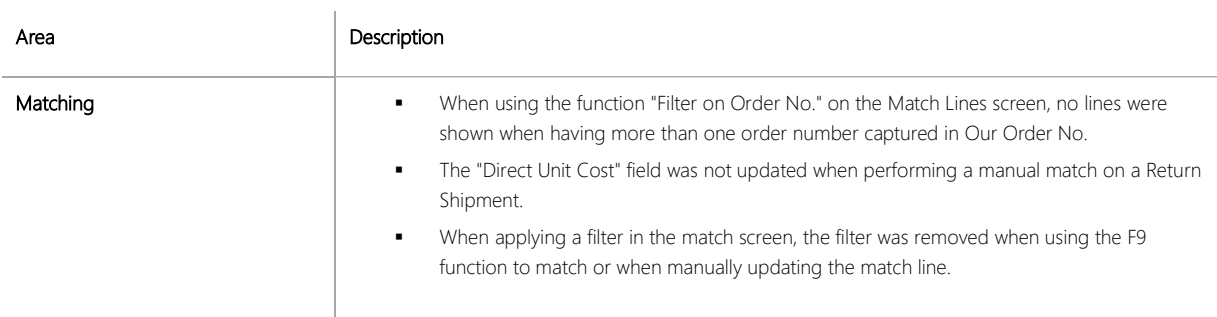

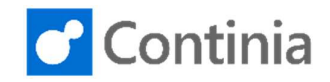

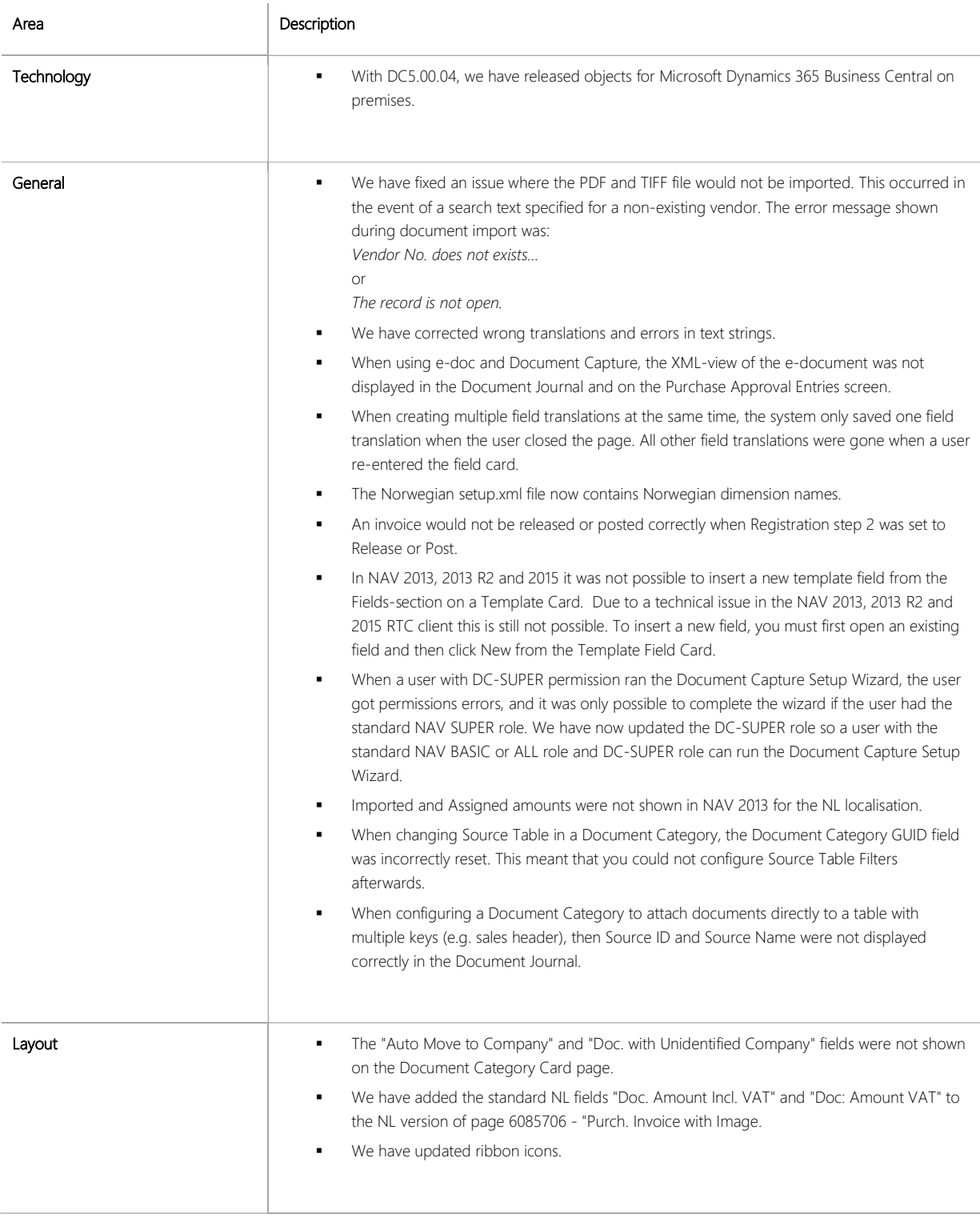

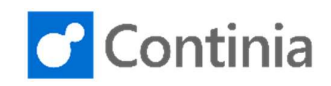

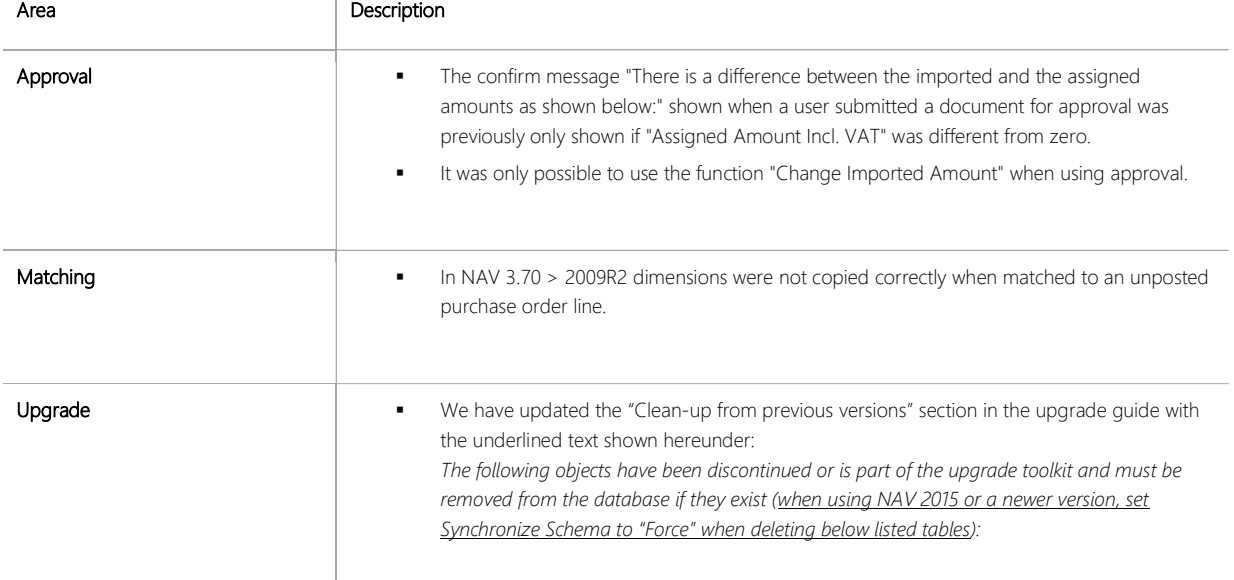

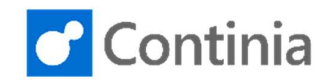

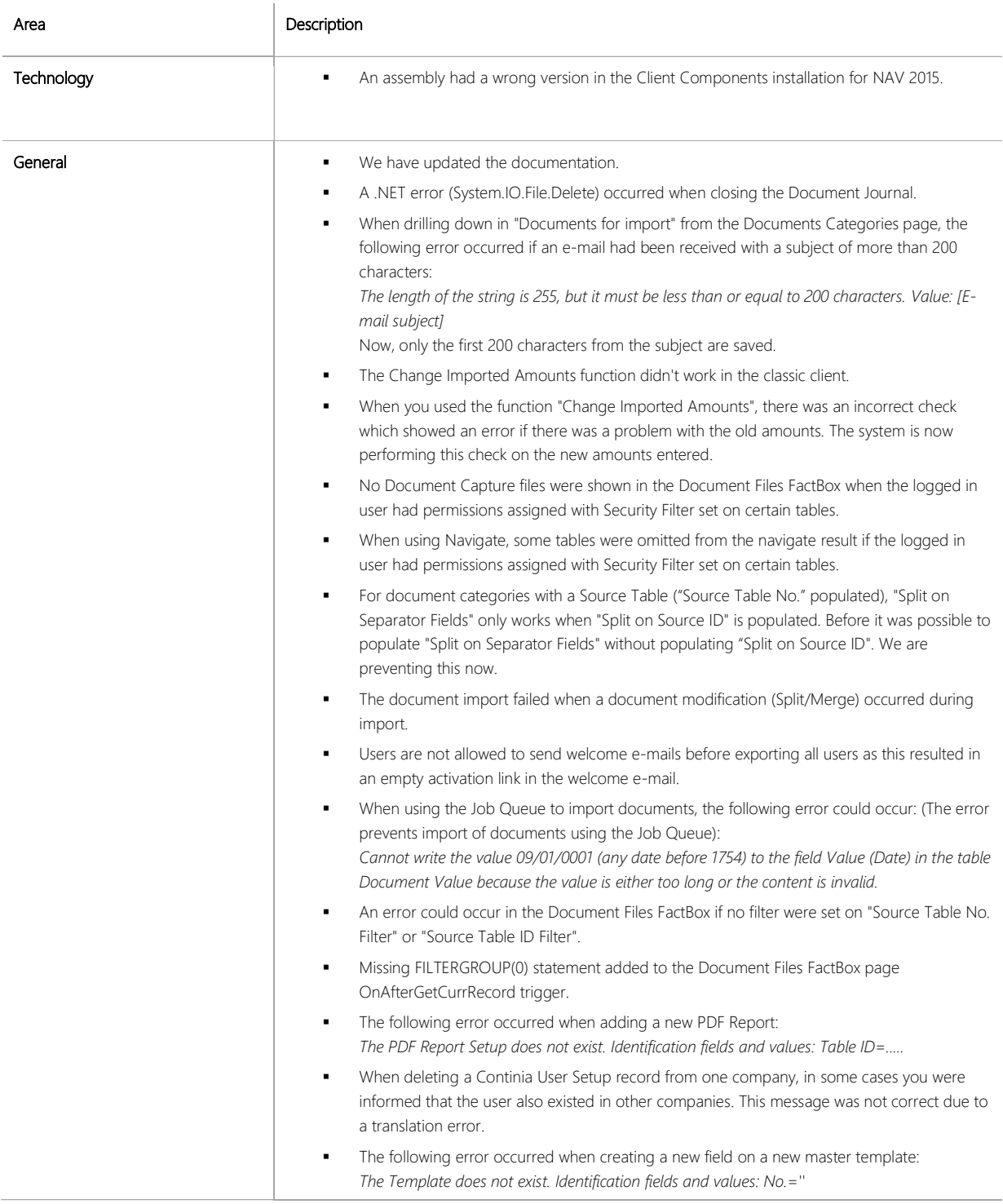

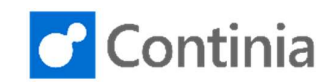

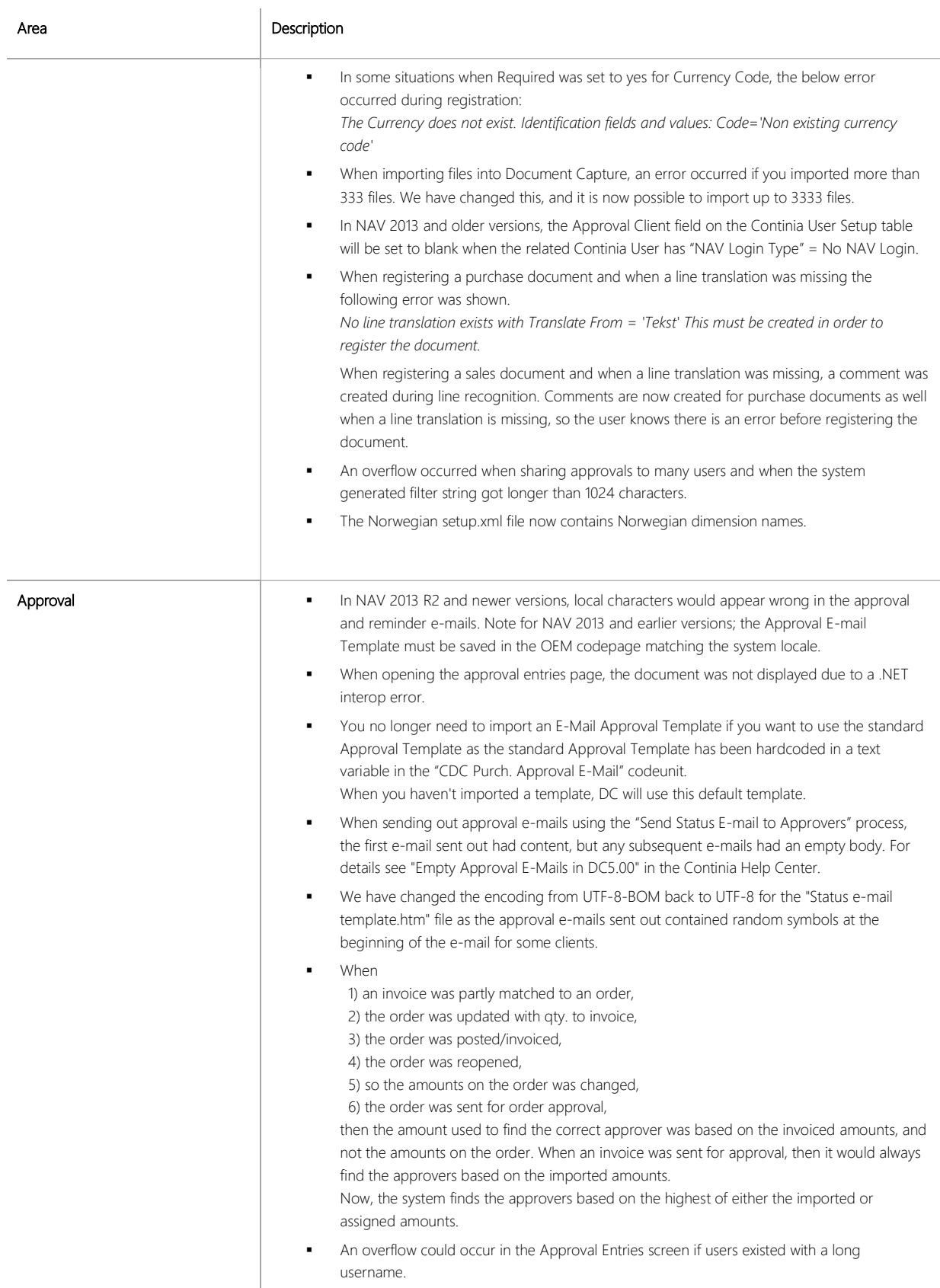

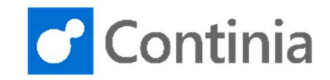

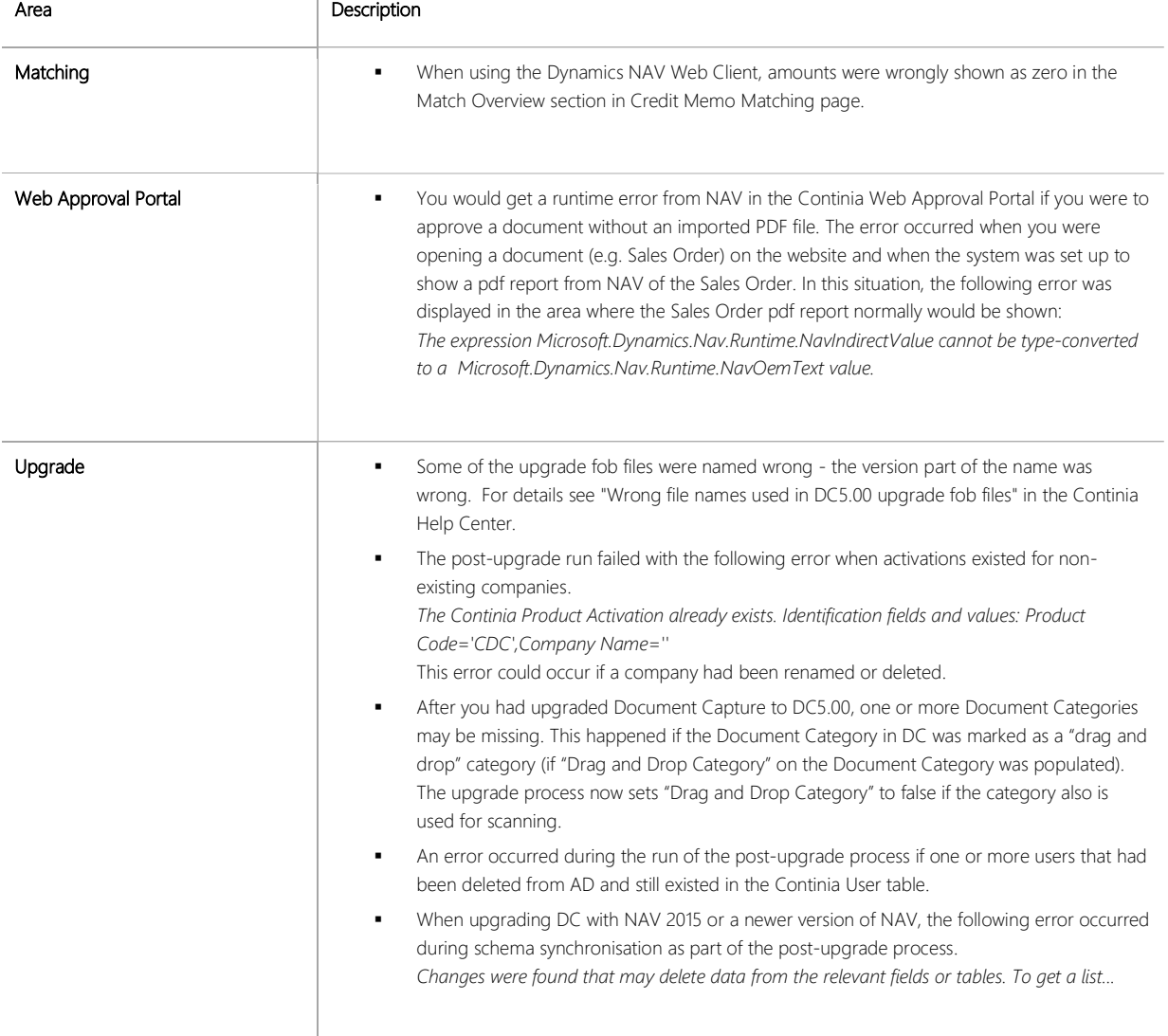

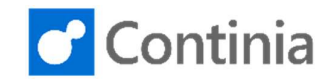

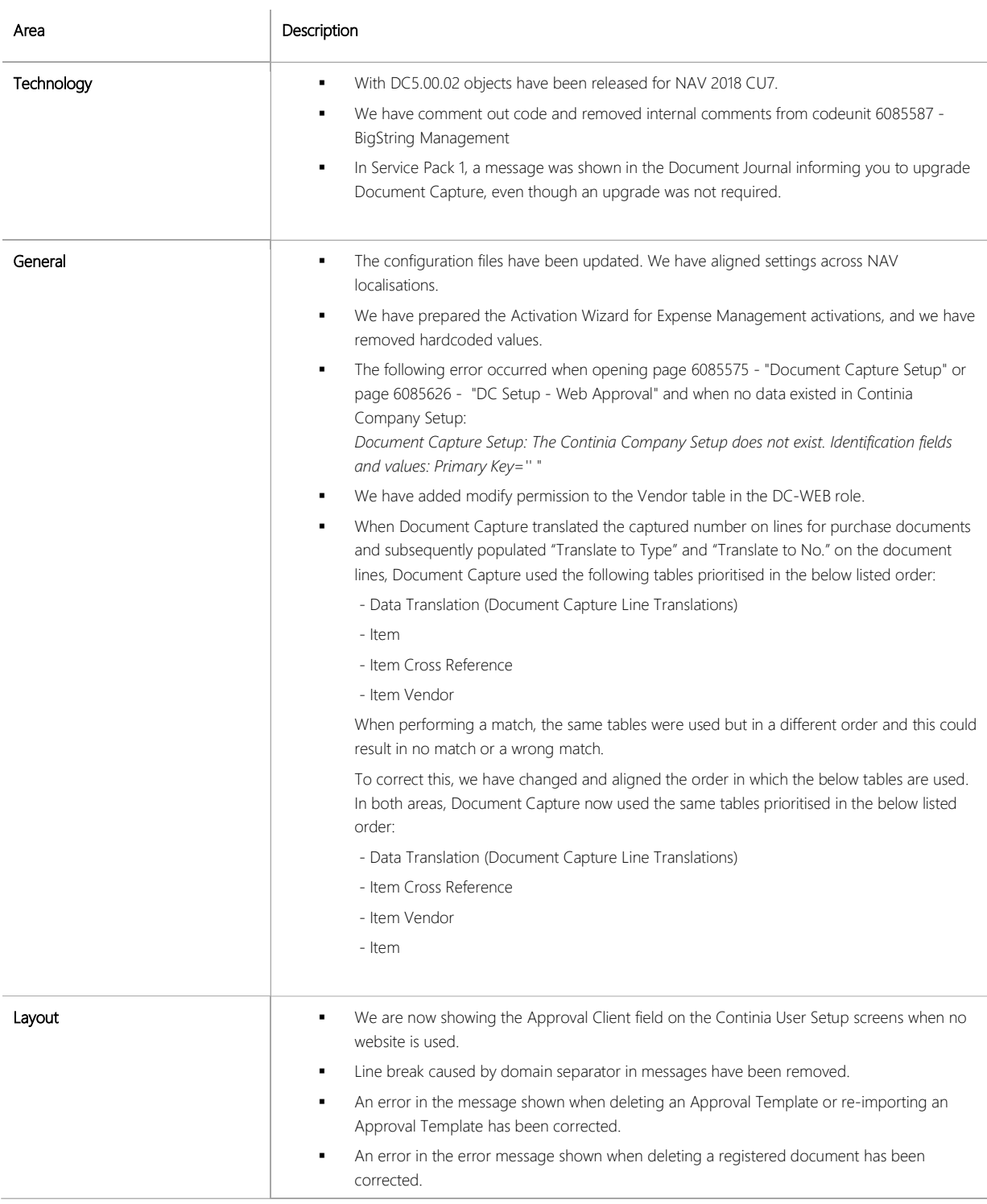

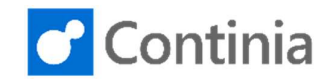

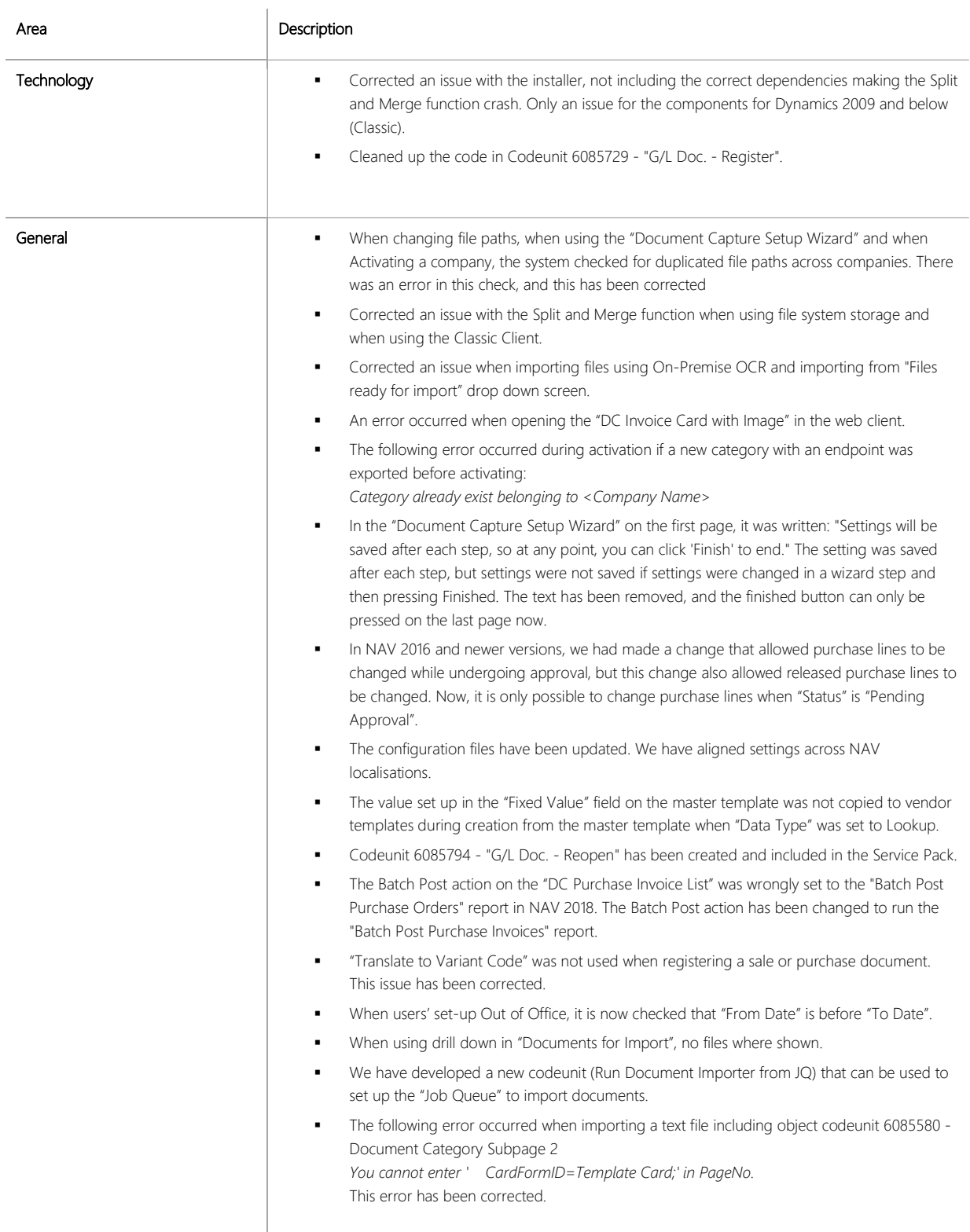

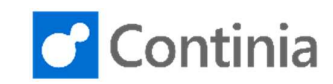

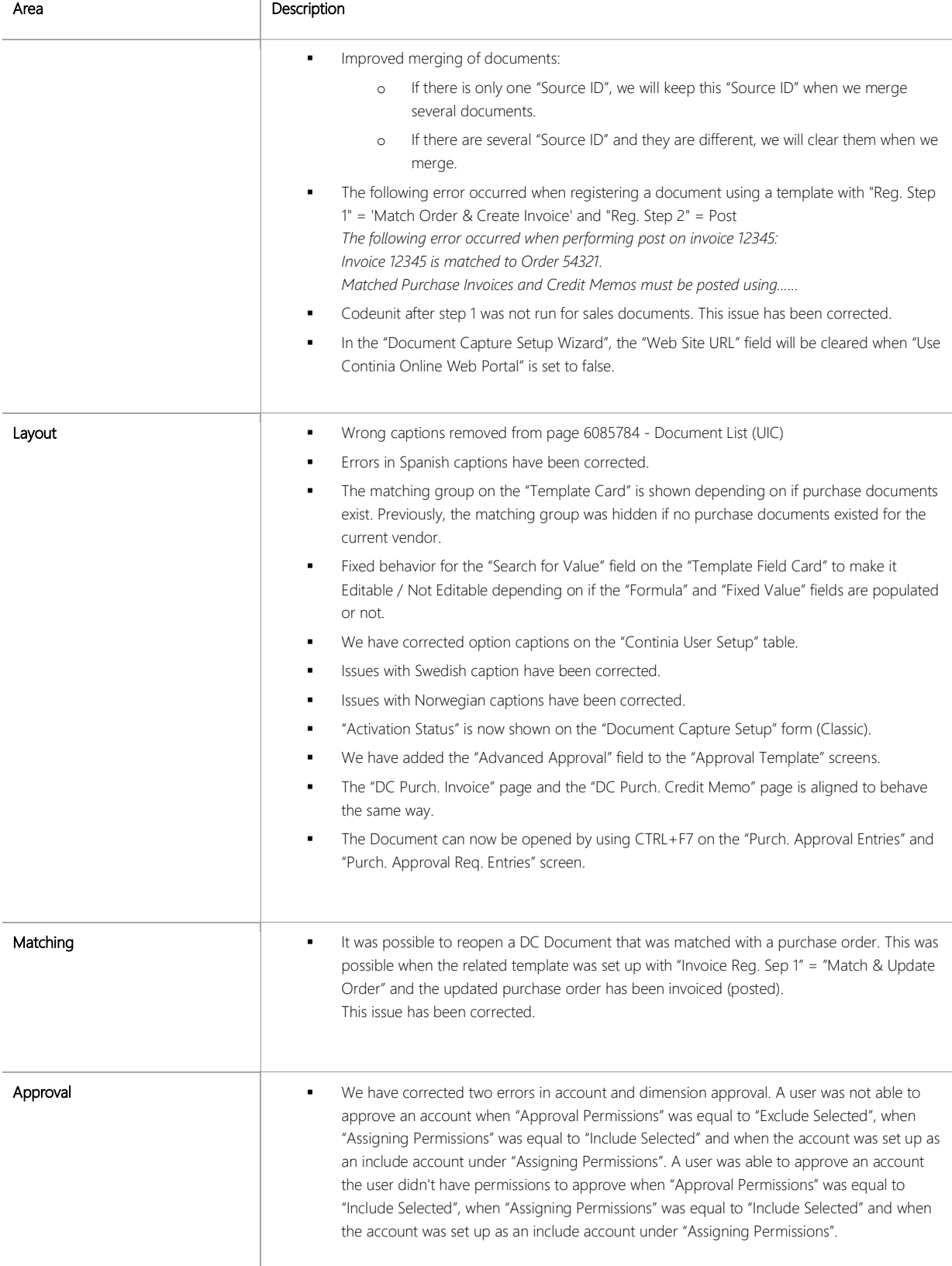

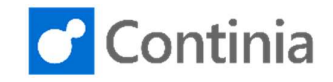

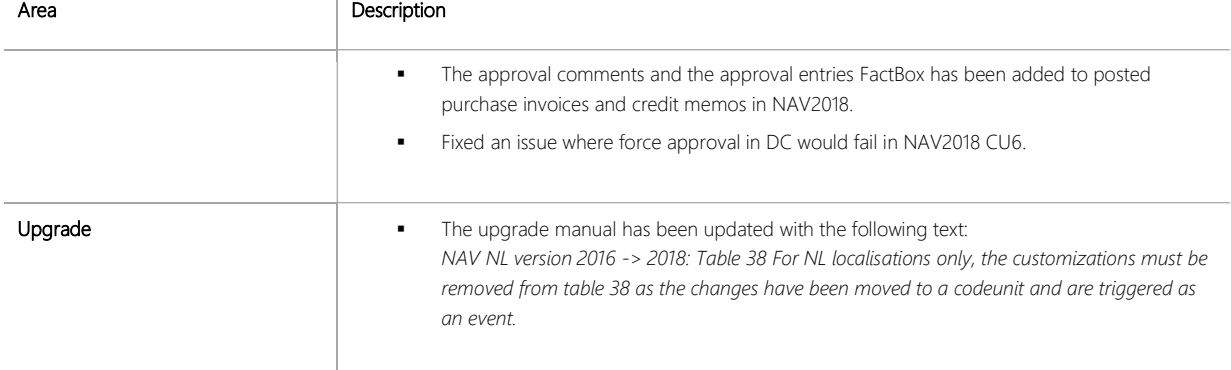

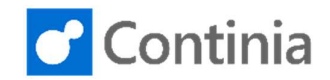

#### CHANGES 5.00

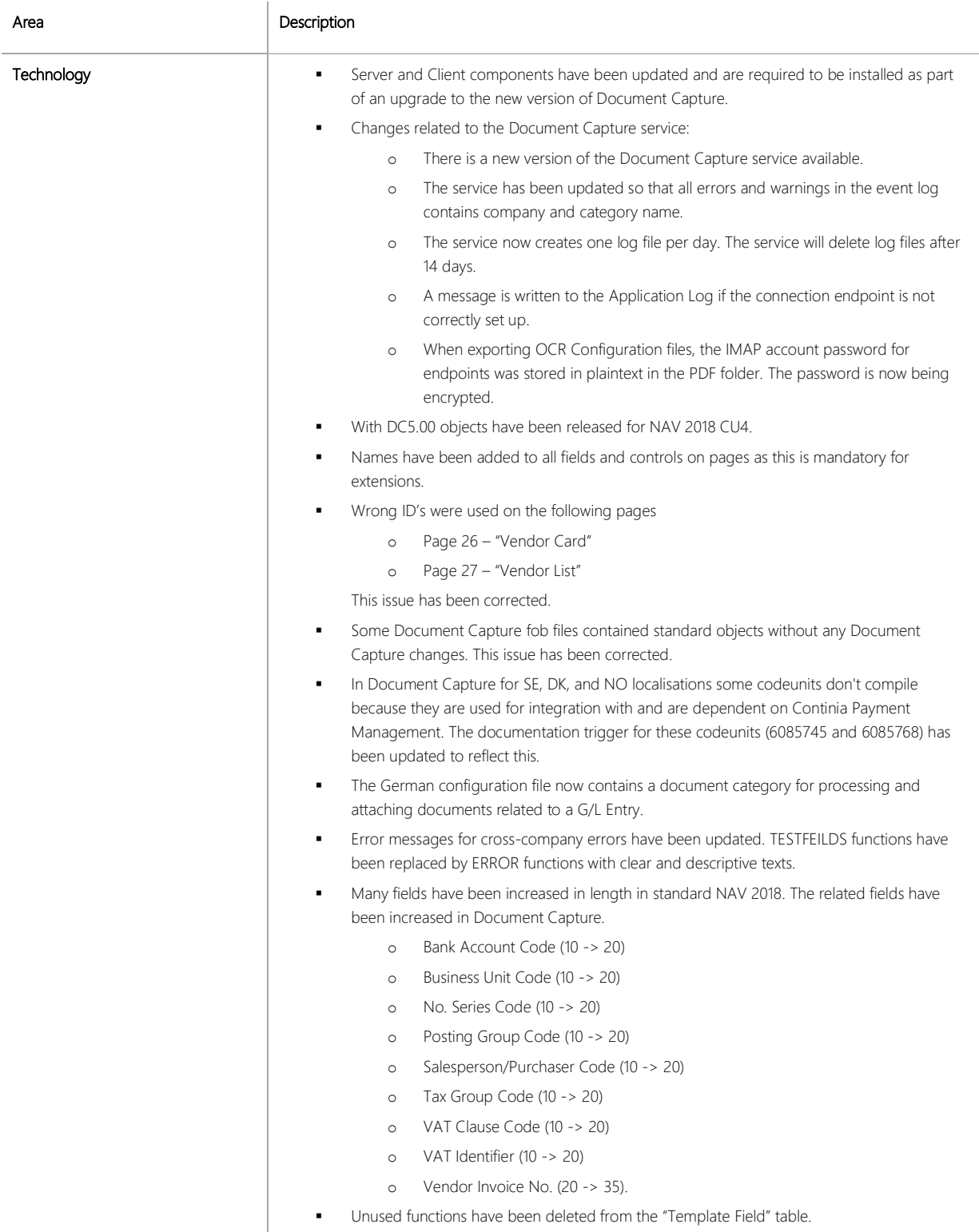

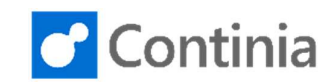

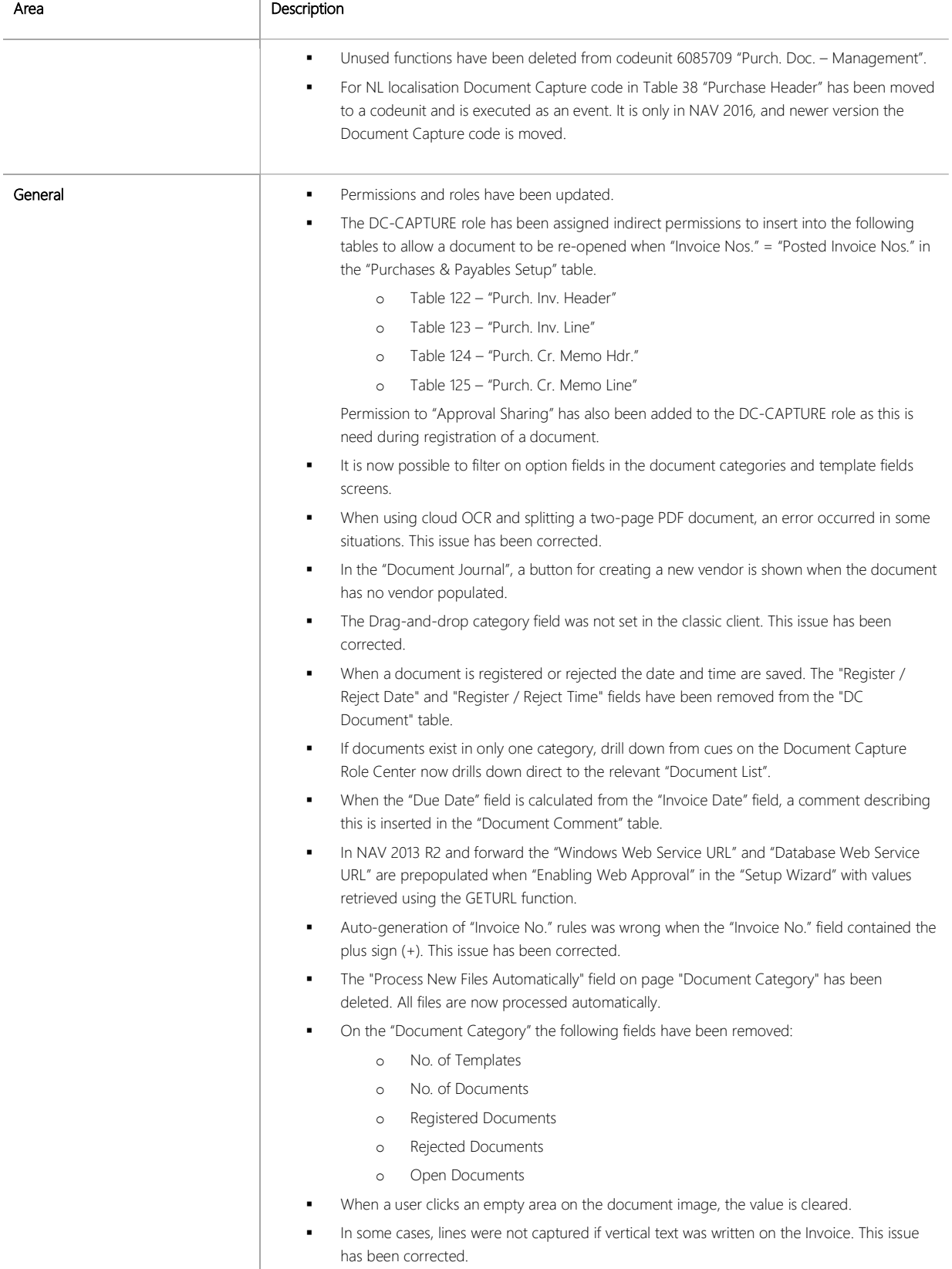

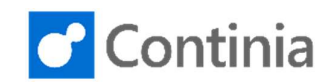

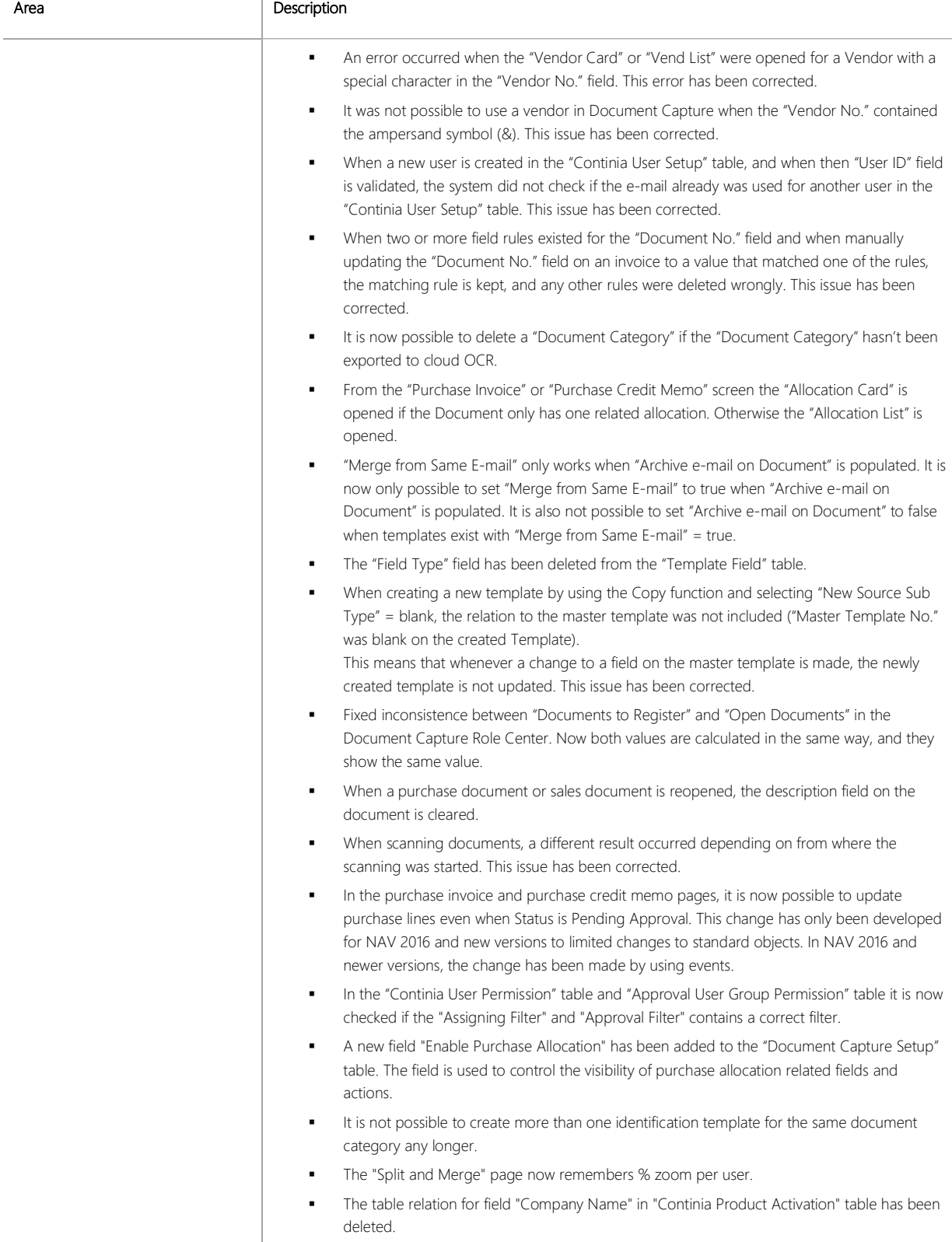

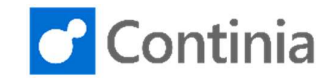

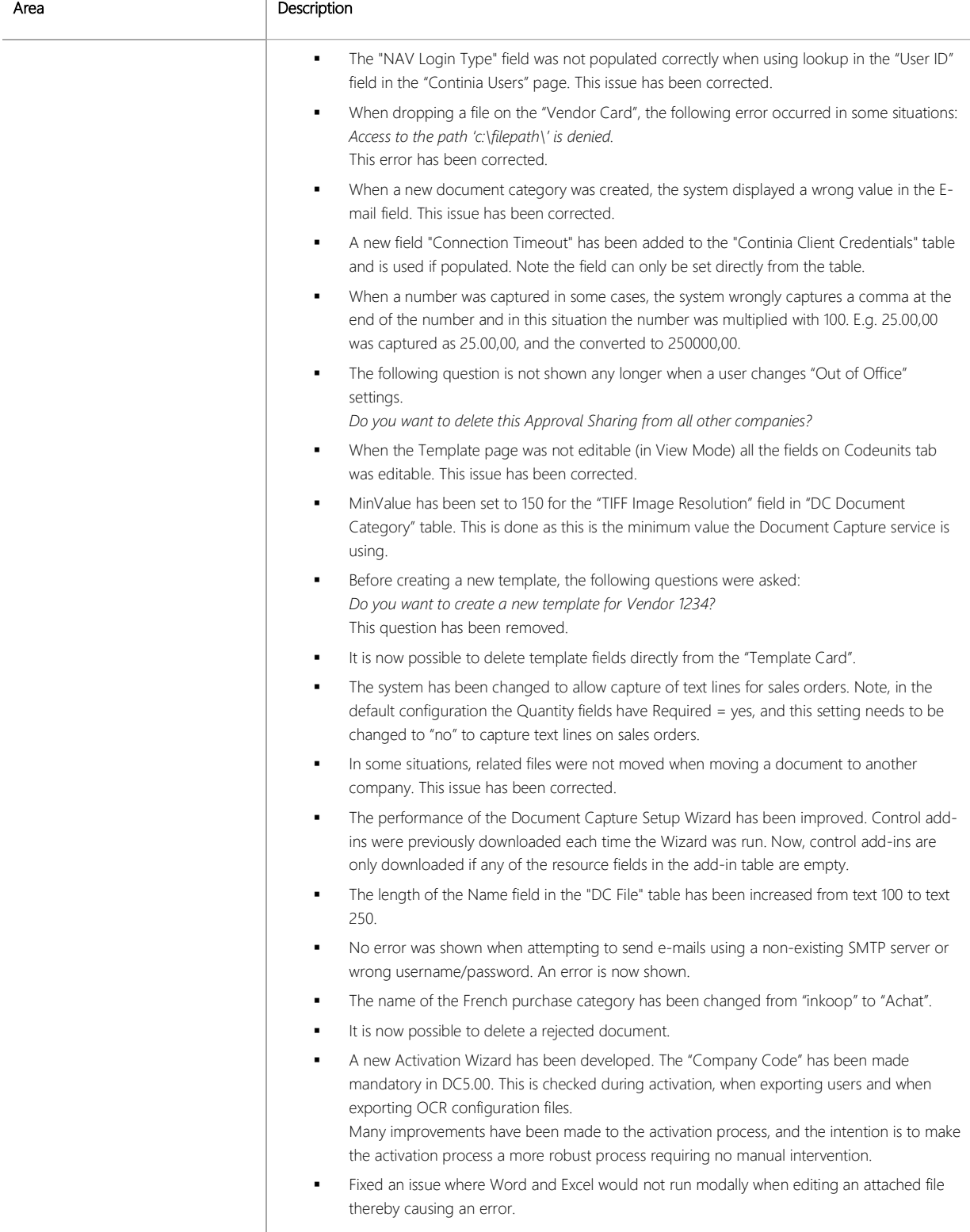

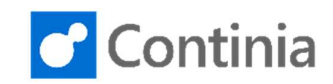

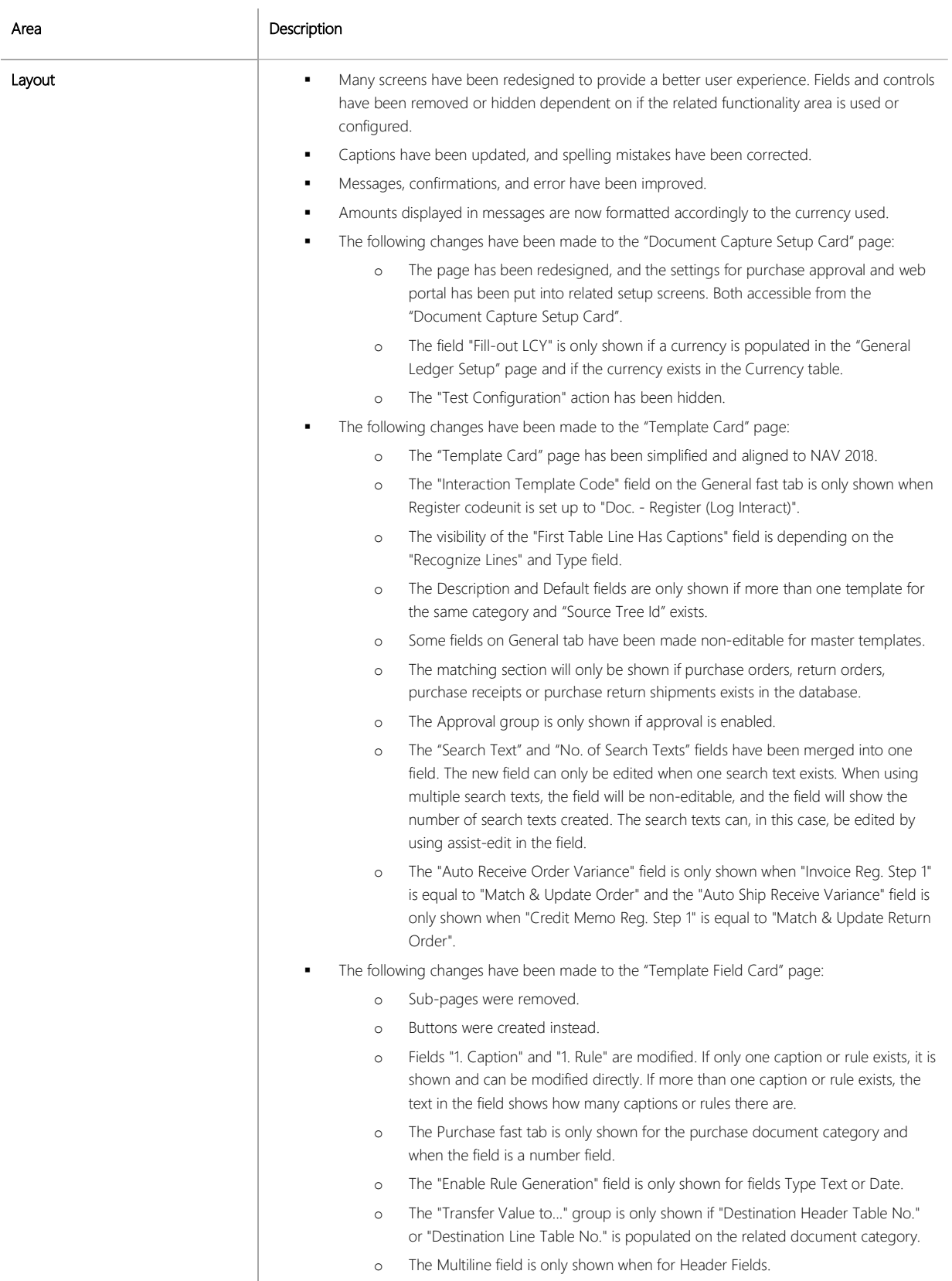

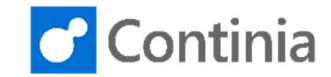

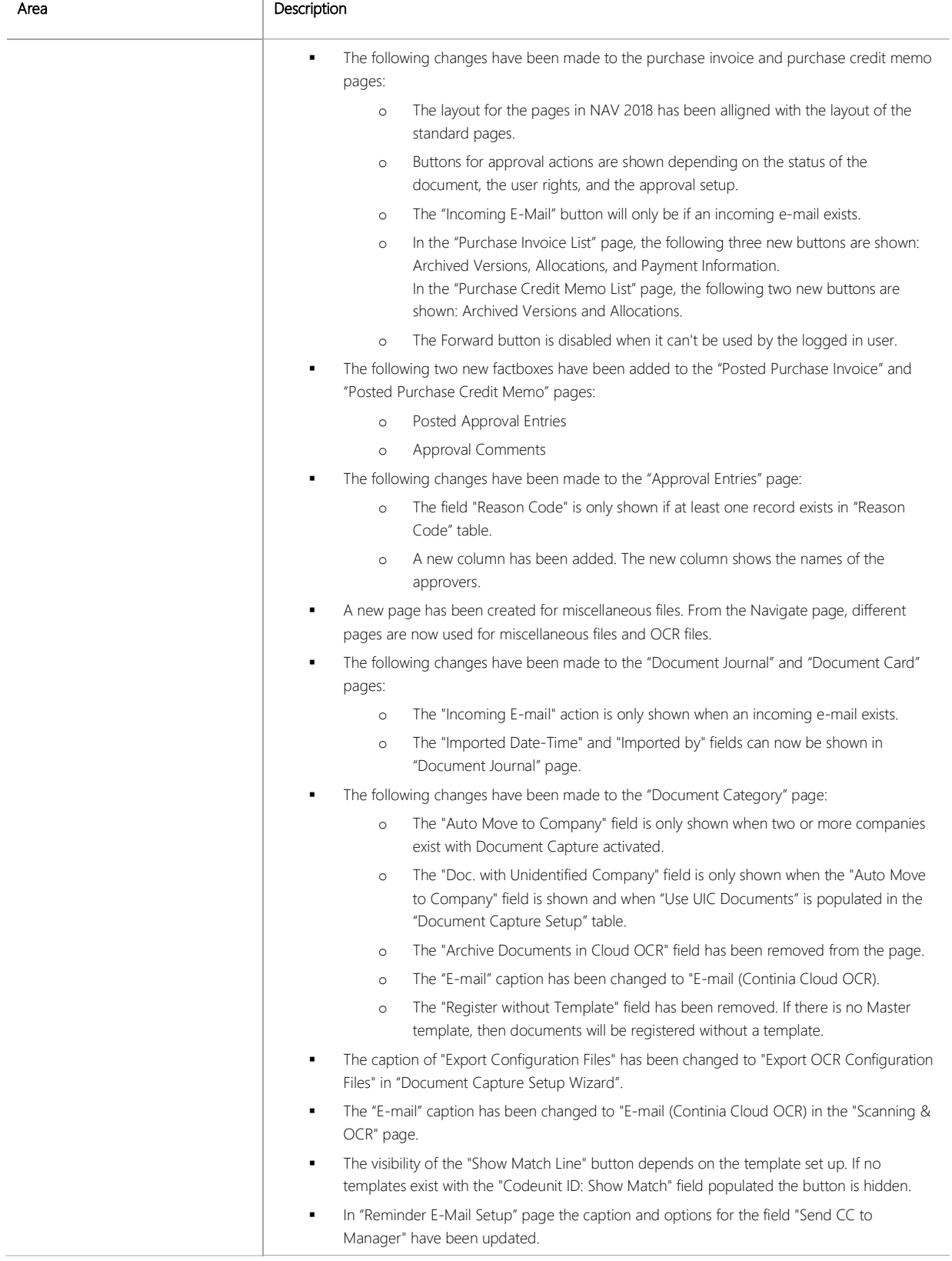

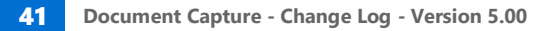

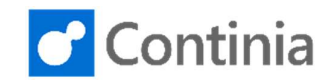

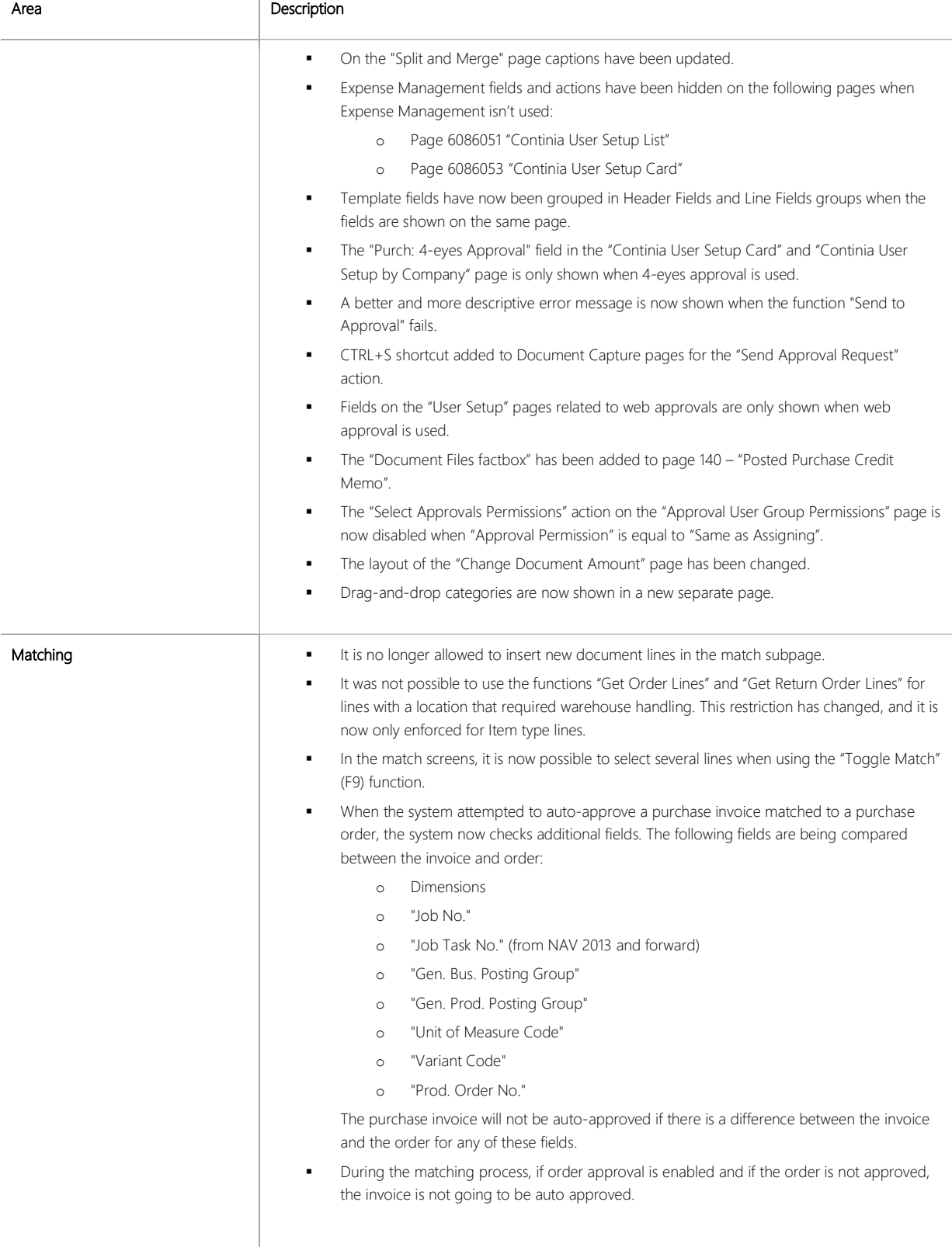

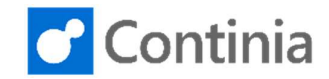

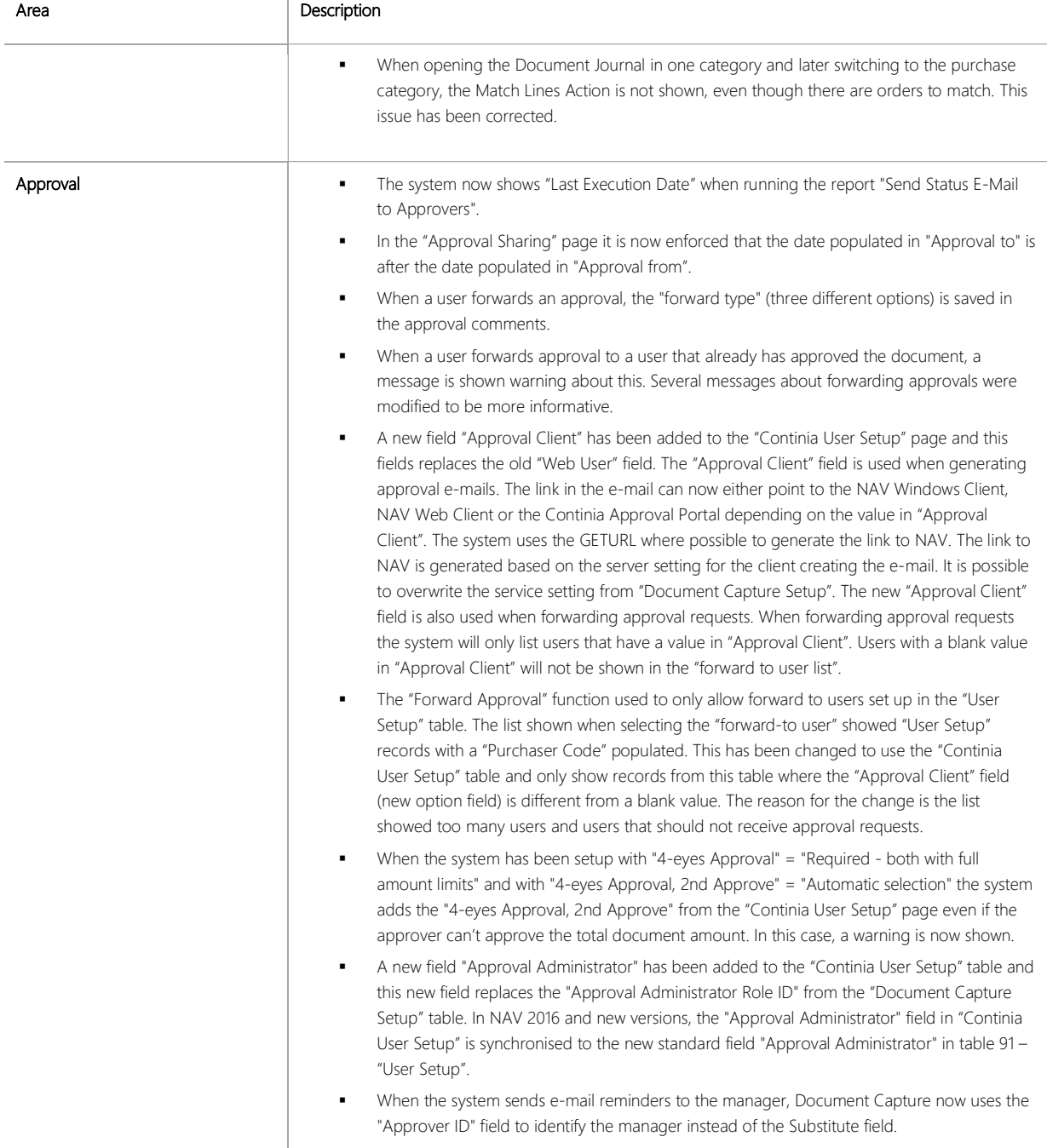

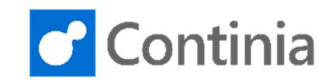

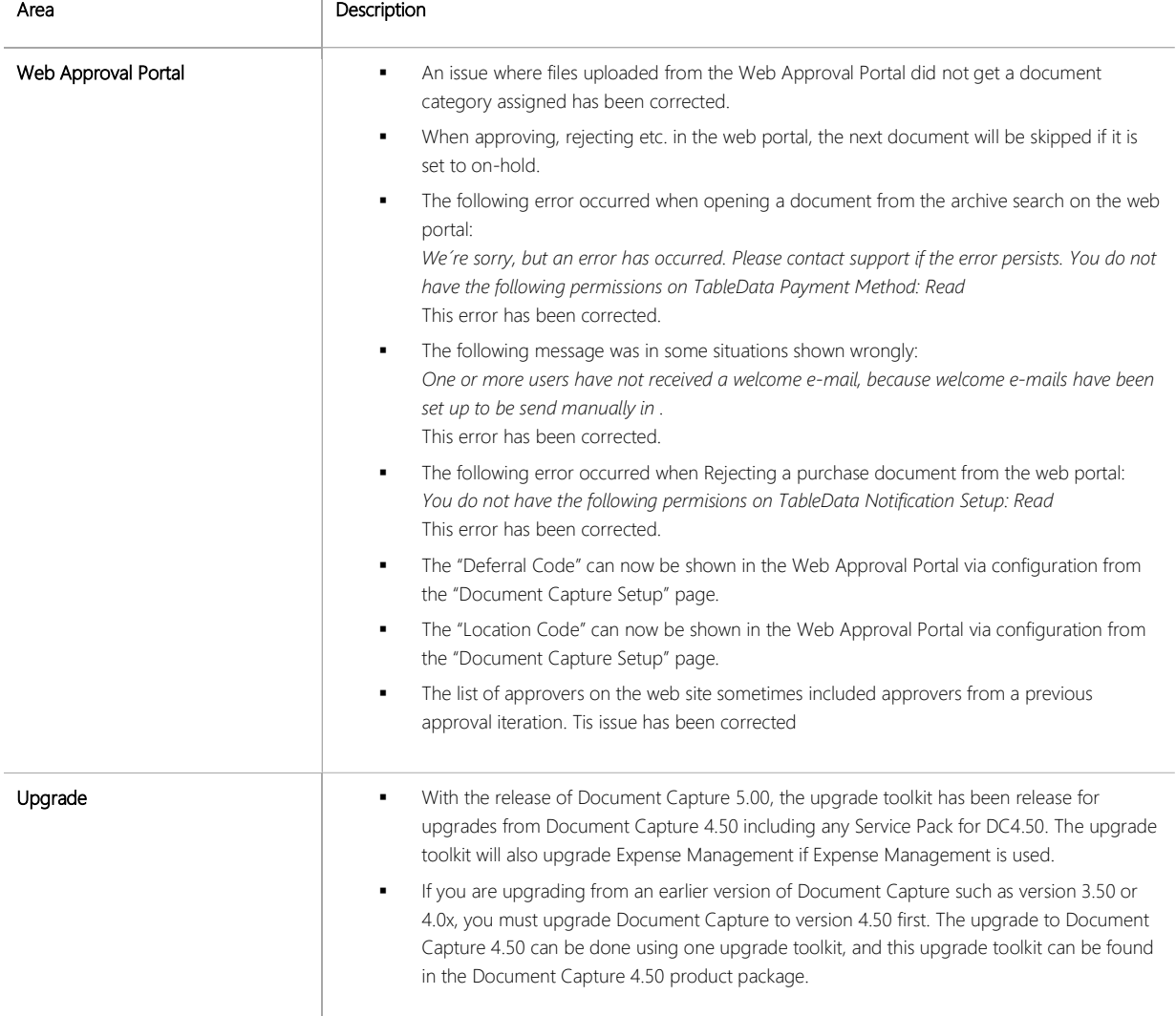